# Schieb Report

## **Ausgabe 2022.36**

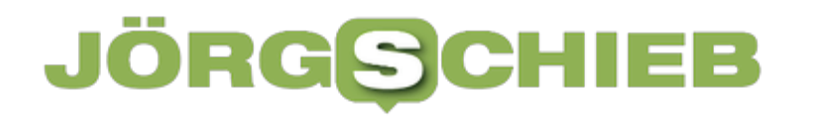

**schieb.de** News von Jörg Schieb. https://www.schieb.de

### **Wenn Apps unter Android 12 nicht mehr aktiv sind**

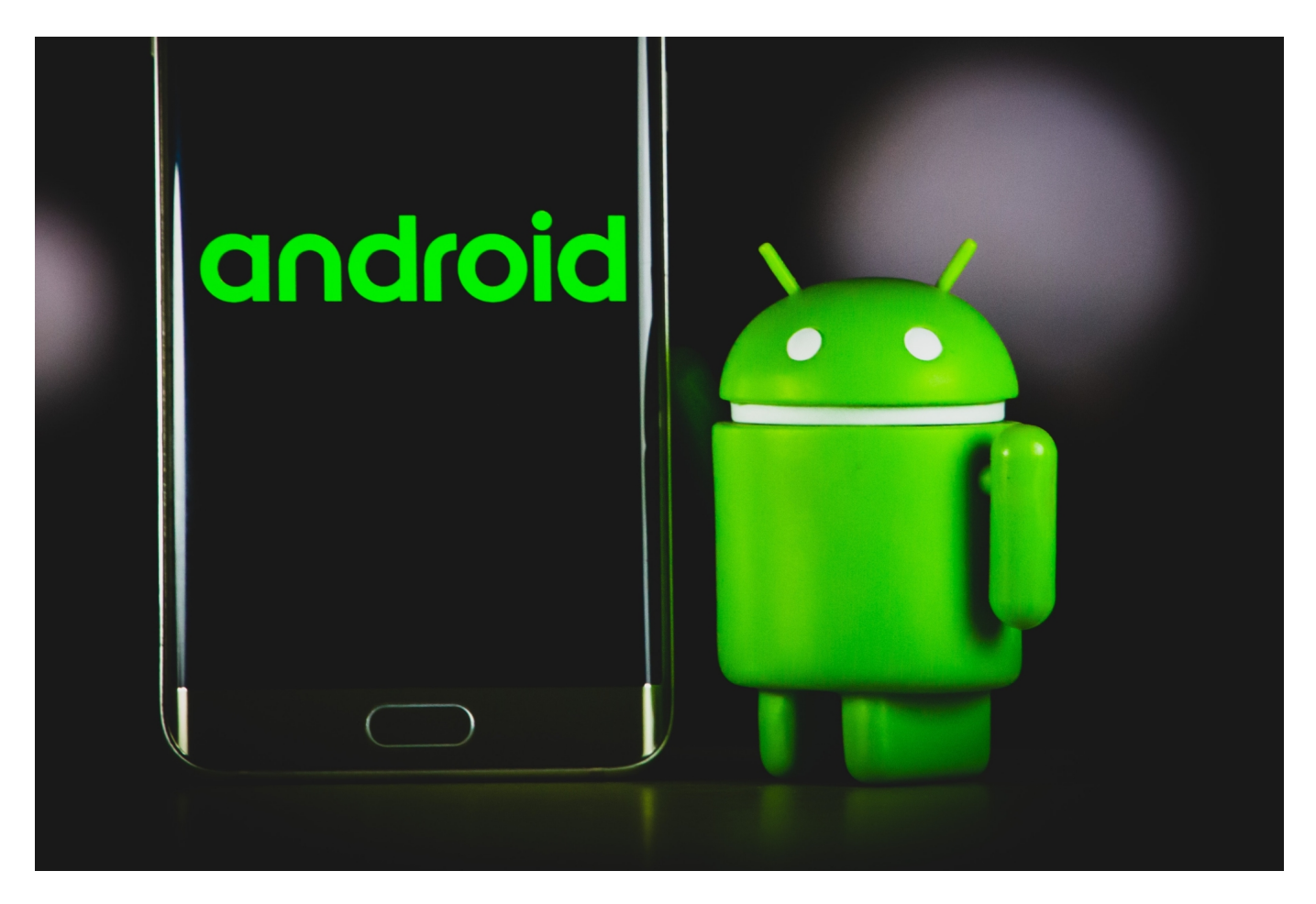

Stromsparen auf der einen Seite, aktuelle Benachrichtigungen auf der anderen. Die Balance ist schwer zu finden. Wenn Apps unter Android 12 nicht aktiv bleiben, dann lässt sich das oft über eine Einstellung lösen.

[Android](http://www.android.com) versucht, den Akku des Smartphones oder Tablets so wenig wie möglich zu belasten und dabei gleichzeitig die Funktionen der Apps so gut es geht sicherzustellen. Dazu gehört, dass Apps, die nicht benutzt werden, irgendwann in den Standbymodus gehen. Ist eine App gut programmiert, dann handelt sie den Zeitpunkt aktiv mit dem Betriebssystem aus: Muss sie aktiv bleiben, weil sie beispielsweise Benachrichtigungen verschickt, dann wird sie davon ausgenommen.

#### Nicht eingeschränkt

Dieser App erlauben, den Akku ohne Einschränkungen im Hintergrund zu nutzen. Dies kann die Akkulebensdauer verringern.

#### Optimiert

Auf Grundlage deiner Nutzung dieser App optimieren. Für die meisten Apps empfohlen.

#### Eingeschränkt

Schränken Sie die Akkunutzung bei Ausführung dieser App im Hintergrund ein. Die App funktioniert möglicherweise nicht wie erwartet und Benachrichtigungen sind ggf. verzögert.

Dumm nur, wenn der Entwickler sie eben nicht sauber programmiert hat: Meldet die App ihren Bedarf nicht korrekt ans System, dann ist Android gnadenlos: Nach einer kurzen Zeit der Inaktivität beendet Android Apps zwar nicht, aber schränkt sie ein. Wenn Euch eine App vor dieses Problem stellt, dann probiert das Folgende:

- Öffnet die **Einstellungen** von Android.
- Tippt auf **Apps**, dann sucht die betroffene App in der Liste heraus.
- Tippt den Eintrag an, dann ins der Übersicht auf **Akku**.
- Wählt **Nicht eingeschränkt**.

Im Standard stehen Apps auf **Optimiert**, lassen sich also auf die Anforderungen des Betriebssystems ein. Durch das Ausschalten bleiben die Apps aktiv, auch wenn Android sie gerne im Hintergrund einschränken wollte. Wenn Ihr immer noch Probleme habt, dann kontrolliert die anderen App-Stromspareinstellungen.

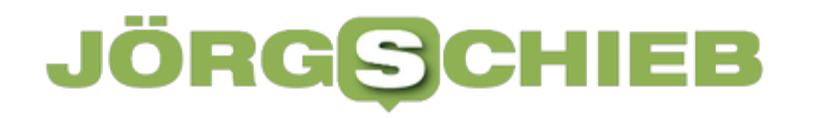

### **Apple kündigt die nächste Generation der AirPods Pro an**

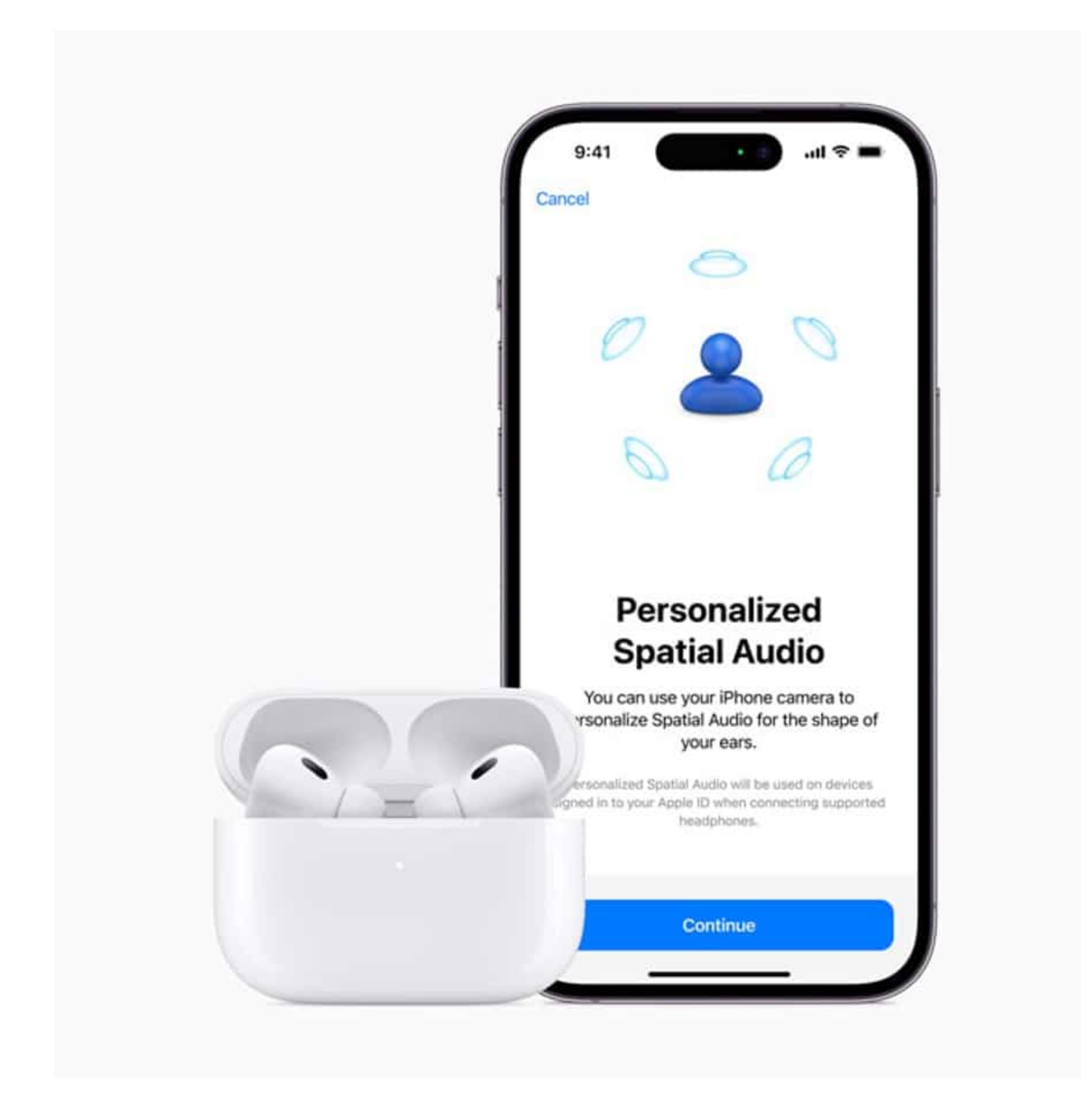

**Noch nichts habe ich häufiger verloren oder vergessen als meine AirPods die kleinen kompakten Kopfhörer in weißer Dose. Eine Kannst-Du-nichtmehr-Verlieren-Funktion hat Apple der nächsten Generation der AirPods nicht spendiert. Aber verbesserte aktive Geräuschunterdrückung und**

#### **generell besseren Klang.**

Hersteller Apple hat auf seinm Event die nächste Generation der AirPads Pro vorgestellt. Mit der Power des neuen H2-Chip (H2 ist der kleine Prozessor im Inneren der Kopfhörer) erzielen die AirPods Pro eine beeindruckende Audioleistung mit deutlichen Verbesserungen der Aktiven Geräuschunterdrückung und des Transparenzmodus und ermöglichen es auf beeindruckende Weise, 3D Audio noch immersiver zu erleben.

Praktisch: Nutzer können jetzt per direkter Touch Steuerung Medien abspielen und die Lautstärke anpassen. Außerdem kommen die neuen AirPods Pro mit einem brandneuen Ladecase und Ohreinsätzen in einer weiteren Größe für eine bessere Passform.

Die AirPods Pro (2. Generation) können ab Freitag, 9. September online und in der Apple Store App bestellt werden. Sie werden ab Freitag, 23. September im Handel erhältlich sein.

#### **Audio deutlich verbessert**

Im leichten und kompakten Gehäuse sorgt die Power des neuen H2 Chip für ein einzigartiges akustisches Erlebnis und unterdrückt Geräusche bis zu doppelt so effektiv als bei der vorherigen Generation der AirPods Pro. Dank eines neuen Audiotreibers mit geringer Verzerrung und eines speziellen Verstärkers bieten die AirPods Pro sattere Bässe und kristallklaren Sound in einem größeren Frequenzbereich. Da selbst das beste Klangerlebnis ohne eine gute Passform in den Ohren nicht komplett ist, gibt es einen neuen, extra kleinen Ohreinsatz, damit noch mehr Leute die Magie der AirPods Pro erleben können.

Der Transparenzmodus ermöglicht es den Hörer mit der Umgebung in Verbindung zu bleiben und diese wahrzunehmen. Adaptive Transparenz baut dieses beliebte Feature jetzt weiter aus. Dank des leistungsstarken H2 Chip erfolgt die Verarbeitung geräteintern, wodurch laute Umgebungsgeräusche – wie die Motoren vorbeifahrender Autos, Baustellenlärm oder sogar tönende Lautsprecher auf einem Konzert – für ein angenehmeres Hörerlebnis im Alltag reduziert werden.

#### **Präziser und immersiver Sound**

**schieb.de** News von Jörg Schieb. https://www.schieb.de

Das Hörerlebnis der AirPods Pro ist mit Personalisiertem 3D Audio noch immersiver. Je nach Größe und Form von Kopf und Ohren nehmen Nutzer Klang unterschiedlich wahr. Mit der TrueDepth Kamera im iPhone kann man ein personalisiertes 3D Audio Profil für ein individuell abgestimmtes Hörerlebnis erstellen. Nutzer:innen können Personalisiertes 3D Audio mit dynamischem Head Tracking für Musik, Filme und Serien auf iPhone, iPad, Mac und Apple TV genießen.

Das Klangerlebnis, das viele Nutzer an AirPods so schätzen, wird mit der nächsten Generation des AirPods Pro sogar noch besser. Durch unmittelbares Koppeln mit allen Apple Geräten erfolgt das Einrichten im Handumdrehen und im neuen Menüpunkt AirPods in den Einstellungen in iOS können Nutzer einfach auf die Funktionen der AirPods zugreifen und diese anpassen.

Nutzer können die Wiedergabe und Lautstärke ab sofort ohne ein weiteres Gerät kontrollieren. Dank Touch Steuerung auf den AirPods Pro kann man durch ein einfaches Streichen nach oben oder unten über den Schaft schnell die Lautstärke regulieren. Ein Druck am unteren Ende der AirPods Pro reicht aus, um das Lied zu wechseln, einen Anruf anzunehmen und mehr oder man sagt "Hey Siri", um sie nur mit der Stimme zu steuern. Der verbesserte, integrierte Erkennungssensor der Haut startet und pausiert die Wiedergabe genauer und sorgt für eine bessere Batterielaufzeit.

#### **Längere Batterielaufzeit**

Die AirPods Pro bieten im Vergleich zur ersten Generation zusätzliche 1,5 Stunden Wiedergabezeit, für insgesamt bis zu sechs Stunden mit Aktiver Geräuschunterdrückung Verwendet man das Case für vier weiteren Ladungen, können Nutzer:innen bis zu 30 Stunden Wiedergabezeit mit Aktiver Geräuschunterdrückung genießen – das sind volle sechs Stunden mehr als bei der vorherigen Generation.

Für mehr Flexibilität auf Reisen können Kund die AirPods Pro ab sofort auch mit einem Apple Watch Ladegerät zusätzlich zum MagSafe Ladegerät, einer Qi zertifizierten Ladematte oder einem Lightning Kabel laden.

Die AirPods Pro kommen mit einem neu designten Ladecase, das vor Schweiß und Wasser geschützt ist und für das es auch ein Lanyard mit Schlaufe gibt(also

besteht doch Hoffnung, dass ich meine AirPods künftig seltener verliere), sodass man es immer griffbereit hat. Mithilfe von Genaue Suche haben Nutzer:innen eines iPhone mit U1 Chip die Möglichkeit den Ort des Ladecases zu bestimmen und sich dorthin führen zu lassen. Das Ladecase verfügt außerdem über einen integrierten Lautsprecher, der lautere Töne abspielt, um es noch leichter zu finden.

Wer mag, kann das Ladecase ab sofort einem individuellen Memoji personalisieren, darunter Memoji mit eigenem Gesichtsausdruck, Animoji und eine ausgewählte Sammlung an Stickern. Zum Gravieren kann man einfach ein Memoji erstellen und es in der Apple Store App hochladen.

### **Smartwatch für Sportler: die neue Apple Watch Ultra**

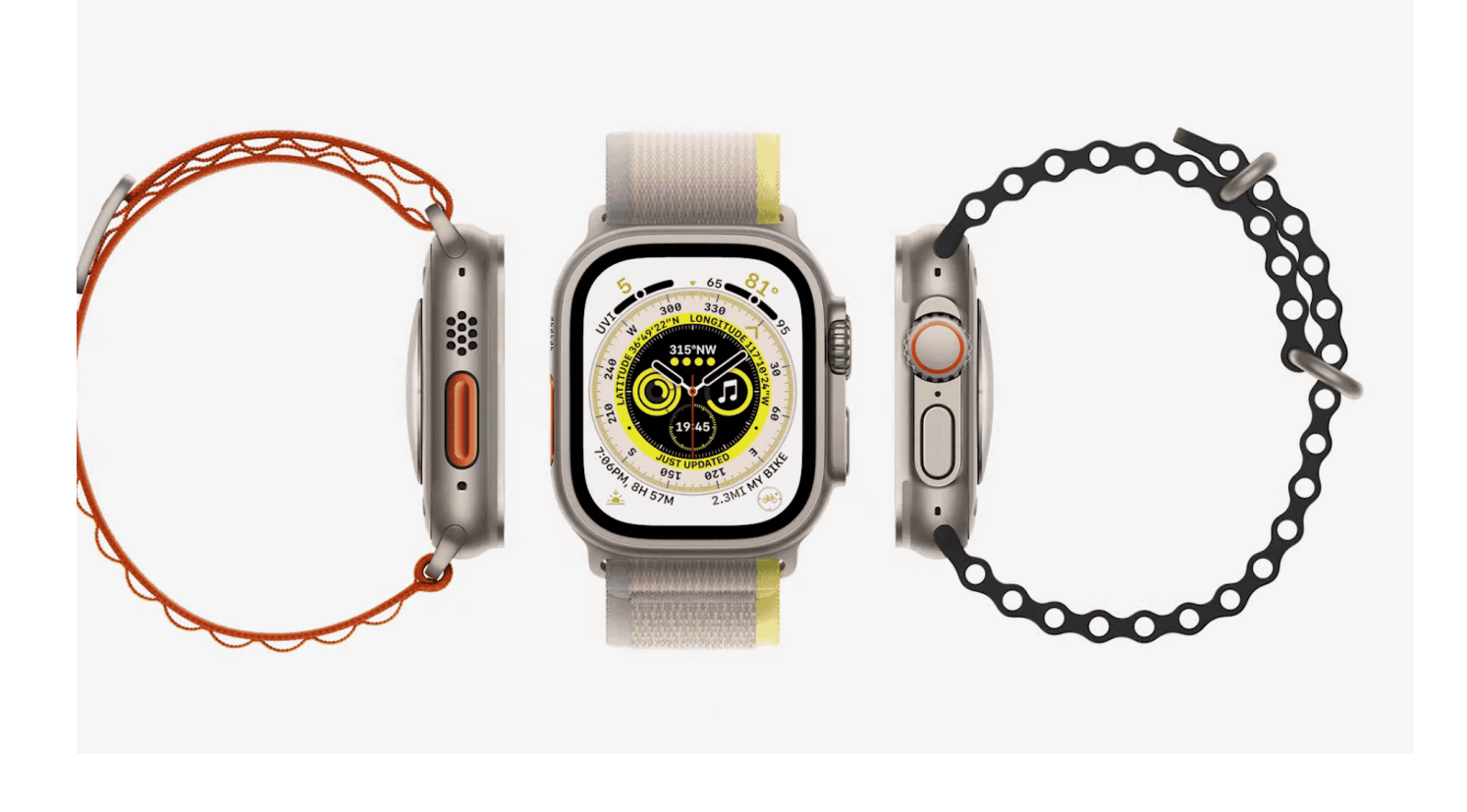

**Apple hat eine komplett neue Apple-Watch-Serie vorgestellt: Wie erwartet ist sogar ein Temperatursensor dabei (ersetzt kein Thermometer). Überraschend ist das Ultra-Modell: Deutlich größer, ein Akku, der mühelos drei Tage durchhält - und dem Stöße und Wasser nichts anhaben können. Eine Smartwatch für Outdoor-Fans. Die allerdings schmerzfrei in Sachen Kosten sein müssen...** 

Apple hat heute die neue Apple Watch Ultra vorgestellt, die ein eindrucksvolles neues Design und eine Vielzahl neuer Funktionen für Ausdauer, Erkundung und Abenteuer bietet. Die Apple Watch Ultra kommt mit einem neuen 49 mm Gehäuse aus Titan und einem flachen Saphirkristall auf der Vorderseite und bietet das bisher größte und hellste Apple Watch Display.

Der anpassbare Action Button bietet sofortigen Zugriff auf eine Vielzahl nützlicher Funktionen. Die Apple Watch Ultra hat die beste Batterielaufzeit, die es bei einer Apple Watch gibt, mit bis zu 36 Stunden bei normaler Verwendung.

Zudem gibt es eine neue Stromspareinstellung, um die Batterielaufzeit auf bis zu

60 Stunden zu verlängern – ausreichend für mehrere Tage. Das Zifferblatt Wayfinder wurde speziell für das größere Apple Watch Ultra Display entwickelt. Es hat einen Kompass und Platz für bis zu acht Komplikationen. Außerdem kommt die Apple Watch Ultra mit drei neuen Armbändern – Trail Loop, Alpine Loop und Ocean Band – die mit ihrem einzigartigen neuen Design bei allen Abenteuern sicher und angenehm sitzen.

Die Apple Watch Ultra kann ab sofort bestellt werden. Sie wird ab Freitag, 23. September verfügbar sein.

### **Größer, heller, stärker.**

Gefertigt aus Titan in Raumfahrtqualität bietet die Apple Watch Ultra eine perfekte Balance aus Gewicht, Robustheit und Korrosionsbeständigkeit. Das Gehäuse umschließt das flache Saphirglas auf der Vorderseite sicher und schützt so das Retina Display, das mit bis zu 2.000 Nits 2-mal so hell ist als das jeder anderen Apple Watch zuvor. Der neue Action Button in kontrastreichem internationalem Orange lässt sich leicht anpassen, um sofortigen Zugang auf eine Vielzahl an Funktionen zu bieten, wie Trainings, Kompass Waypoints, Kompass Backtrack und mehr.

Die Apple Watch Ultra verfügt über drei integrierte Mikrofone, um die Klangqualität von Telefonaten unter allen Bedingungen deutlich zu verbessern. Der adaptive Beamforming-Algorithmus verwendet die Mikrofone, um die Stimme zu erfassen und gleichzeitig Umgebungsgeräusche zu reduzieren. Das Ergebnis ist ein beeindruckender klarer Klang. Bei starkem Wind verwendet die Apple Watch Ultra fortschrittliche Algorithmen zur Reduzierung von Windgeräuschen, inklusive maschinelles Lernen, um für klaren und verständlichen Ton bei Anrufen zu sorgen.

#### **Neue Armbänder für das große Abenteuer**

Das Trail Loop Armband ist speziell für Ausdauersportler und Läufer entwickelt worden und ist das bisher dünnste Apple Watch Armband. Der leichte, gewebte Stoff ist sowohl weich als auch flexibel und sorgt für einen perfekten Sitz. Der praktische Verschluss lässt sich schnell und einfach verstellen.

Das Alpine Loop Armband ist für Entdecker entwickelt worden und besteht aus

zwei integrierten Lagen, die durchgängig gewebt sind und ohne Nähte auskommen. Die oberen Schlaufen, die mit besonders festem Garn durchwoben sind, sind verstellbar und bieten eine sichere Befestigung für den G-Haken-Titanverschluss.

Das Ocean Armband ist speziell für Extremsportarten im Wasser und zum Tauchen entwickelt worden. Es hat eine Titanschließe und federgespannte Schlaufe. Dank dem flexiblen Fluorelastomer und seiner Passform ist es dehnbar und sitzt sicher. Das Ocean Armband gibt es auch mit einem extralangen Band, sodass es bequem über einem Neoprenanzug getragen werden kann.

### **Ausdauersport und Spitzensportler**

Die Apple Watch Ultra ist ein hervorragendes Tool für Ausdauersportler und alle, die über sich hinauswachsen wollen. Zum ersten Mal in einer Apple Watch vereint das präzise Dual-Frequenz GPS sowohl L1 als auch die aktuellste Netzfrequenz, L5, plus neue Positionsalgorithmen. Die Apple Watch Ultra liefert das genaueste GPS jeder bisherigen Apple Watch und kann damit Nutzer die exaktesten Angaben zu Entfernung, Geschwindigkeit und Strecke für das Training und den Wettkampf machen.

Die Apple Watch Ultra kommt mit watchOS 9, das neue Messwerte für Läufer bietet, um Leistung, Schrittlänge, Bodenkontaktzeit, vertikale Oszillation und Laufgeschwindigkeit zu erfassen. Neue Trainingsansichten, wie Segmente, Zwischenzeiten und Höhe, zeigen wichtige Messwerte auf einen Blick. Und dank des größeren Displays ist die Apple Watch Ultra die einzige Apple Watch, die sechs Messwerte gleichzeitig anzeigen kann. Mit Funktionen wie Herzfrequenz-Zonen, Custom Workouts, Pacer und später dieses Jahr Race Route können die Nutzer sich ganz neue Trainingsziele setzen.

Bei Triathlons, Duathlons oder Aktivitäten mit einer Kombination aus Schwimmen, Radfahren und Laufen erkennt das neue Kombinationssport Workout automatisch, wenn zwischen den Sportarten gewechselt wird. Apple Watch Ultra verfügt über ausreichend Batterielaufzeit für einen Langdistanz-Triathlon über 3,8 Kilometer Schwimmen, 180 Kilometer Radfahren und eine komplette Marathonstreckenlänge von 42,195 Kilometer..

Der **Action Button** kann sofort Trainings starten und Nutzer ins nächste Intervall

**schieb.de** News von Jörg Schieb. https://www.schieb.de

eines Custom Workout oder zur nächsten Runde eines Kombinationssport-Trainings leiten. Sie kann auch zum Markieren von Abschnitten verwendet werden und ergänzt so das neue Track-Lauferlebnis, das automatisch die ultimativen Tempo- und Entfernungsschätzungen für Läufer auf einer Bahn liefert.

### **Eine Watch für Entdecker**

Das größere, hellere Display und das robuste Design machen die Apple Watch Ultra zur perfekten Begleiterin für Abenteuer in den unterschiedlichsten Umgebungen – vom Alltag bis zu Extrembedingungen. Die komplett neu gestaltete Kompass App in watchOS 9 bietet noch mehr Informationen und hat drei Ansichten. Die App verfügt über eine neue Hybridansicht, die gleichzeitig einen Kompasszeiger sowohl analog als auch digital anzeigt. Durch Drehen an der Digital Crown erscheint eine zusätzliche Ansicht mit Angaben zu Breitengrad, Längengrad, Höhe und Neigung sowie eine Ansicht zur Orientierung mit Kompass-Wegpunkten und Backtrack.

Kompass Waypoints sind eine schnelle und einfache Möglichkeit, einen Ort oder interessanten Wegpunkt direkt in der App zu markieren. Mit dem Action Button oder Kompass Waypoint Symbol kann ein Wegpunkt gesetzt werden, der sich mit einem Tipp auf das angezeigte Symbol weiter bearbeiten lässt. Die Kompass Waypoint Komplikation aktualisiert sich dynamisch in Echtzeit und zeigt sowohl die Richtung als auch die ungefähre Entfernung zum Wegpunkt an.

Backtrack verwendet GPS, um einen Pfad anzulegen, der zeigt, wo die Nutzer zuvor waren. Das ist hilfreich, wenn sie sich verirren oder die Orientierung verlieren und Unterstützung brauchen, um den Rückweg zu finden. Die Funktion kann sich bei Ausflügen in die Natur im Hintergrund automatisch einschalten. Nutzer können mit einem Druck auf den Action Button schnell einen Kompass Waypoint setzen oder Backtrack starten bzw. anzeigen.

Ein Audiosignal als Sirene mit 86 Dezibel wurde für Notfälle entworfen, damit Menschen auf ihre Position aufmerksam machen können, falls sie sich verirren oder sich verletzen. Das einzigartige Klangprofil umfasst zwei sich abwechselnde Muster, die sich mehrere Stunden wiederholen können. Das erste Muster deutet auf eine Notlage hin, während das zweite das international anerkannte Signal für SOS nachahmt. Für mehrtägige Rucksacktouren kann die Batterielaufzeit mithilfe des Stromsparmodus und zusätzlicher Stromspareinstellung, die Messungen wie

GPS oder Herzfrequenz reduziert, auf bis zu 60 Stunden verlängert werden.

Die Apple Watch Ultra wurde für Temperaturen an den extremsten und abgelegensten Orten entwickelt, von -20 °C auf eiskalten Berggipfeln bis zu 55 °C in sengenden Wüsten .

Die Apple Watch Ultra besitzt die Zertifizierung nach den relevanten MIL-STD-810H-Kriterien – sie wird für militärisches Gerät und auch häufig von Herstellern robuster Ausrüstung verwendet. Getestet wurde in Bezug auf niedrigen Luftdruck (Höhe), hohe Temperaturen, niedrige Temperaturen, Temperaturschock, Flüssigkeitskontamination, Regen, Feuchtigkeit, Untertauchen, Sand und Staub, Einfrieren/Auftauen, Eis/Eisregen, Schock, Vibration und mehr. Zur Optimierung bei Einbruch der Dunkelheit kann an der Digital Crown gedreht werden, um den Nachtmodus zu aktivieren, der die Benutzeroberfläche rot färbt, um die Sichtbarkeit im Dunkeln zu verbessern, wenn das Wayfinder Zifferblatt verwendet wird.

### **Für Meeres- und Wassersportler**

Die Apple Watch Ultra wurde für den Wassersport und Extremsportarten wie Kitesurfing oder Wakeboarding entwickelt. Für das Tauchen bis zu 40 Metern gibt es die neue Oceanic+ App. Um diese Abenteuer unter Wasser zu unterstützen, ist die Apple Watch Ultra nach WR100 zertifiziert. Zudem ist die Apple Watch Ultra nach EN 13319 zertifiziert – einem internationalen Standard für Tauchzubehör und Tiefenmesser fürs Sporttauchen.<sup>5</sup>

Die Apple Watch Ultra verwendet einen neuen Tiefenmesser und kommt mit der intuitiven Tiefe App. Die Tiefe App zeigt auf einen Blick die Uhrzeit, aktuelle Tiefe, Wassertemperatur, Tauchzeit und die maximal erreichte Tiefe. Nutzer können den Action Button so programmieren, dass er die Tiefe App sofort startet.

In Zusammenarbeit mit Huish Outdoors, bekannt für die Bereitstellung innovativer und zuverlässiger Ausrüstung für das Sporttauchen, verwandelt die neue Oceanic+ App die Apple Watch Ultra in einen leistungsfähigen Tauchcomputer. Die App, die später in diesem Herbst im App Store erhältlich sein wird, arbeitet mit dem Bühlmann-Dekompressionsalgorithmus und bietet eine Tauchgangsplanung, leicht ablesbare Tauchgangsmetriken, visuelle und haptische Warnungen, Nullzeitgrenzen, Aufstiegsgeschwindigkeiten und Hinweise zum Sicherheitsstopp. Oceanic+ bietet außerdem ein personalisiertes Nutzerprofil, Berichte über aktuelle

und lokale Tauchbedingungen und ein Tauchlogbuch, das mit Familie und Freunden geteilt und automatisch mit dem iPhone synchronisiert werden kann.

### **Zusätzliche Funktionen**

Die Apple Watch Ultra hat alle Verbindungs-, Aktivitäts- und Gesundheitsfunktionen, die die Apple Watch zur meistverkauften Smartwatch der Welt gemacht haben – von den Herzfrequenz, EKG und Blutsauerstoff Apps bis zu Aktivitätsringen und der Achtsamkeit App – und zusätzliche Gesundheits-, Sicherheits- und Navigationsfeatures.

Die Apple Watch Ultra hat die neue Temperaturerkennung, die weitere Informationen für die Frauengesundheit bietet. Das einzigartige Design mit zwei Sensoren schwächt Einflüsse durch die Umgebung sowie den Körper selbst ab. Mit diesen neuen Funktionen können Nutzer:innen rückblickende Schätzungen des Eisprungs erhalten, was bei der Familienplanung hilfreich sein kann. Die Temperaturerkennung ermöglicht zudem eine verbesserte Vorhersage der Periode für menstruierende Nutzer. Mit iOS 16 und watchOS 9 können Nutzer:innen der Zyklusprotokoll App jetzt eine Mitteilung bei möglichen Zyklusabweichungen erhalten, die auf ein zugrunde liegendes Gesundheitsproblem hindeuten könnten.

Mit zwei neuen Bewegungssensoren und einem fortschrittlichen Sensor-Fusion-Algorithmus kann die Apple Watch jetzt mit der Unfallerkennung schwere Autounfälle erkennen. Erkennt die Apple Watch einen schweren Unfall, bewertet die App den Zustand des:der Nutzer:in und wählt den Notruf, falls der:die Nutzer:in nach einem 10-sekündigen Countdown nicht reagiert. Die Rettungskräfte erhalten den Standort des Gerätes, welcher auch mit den Notfallkontakten geteilt wird.

#### **Die Apple Watch Ultra und die Umwelt**

Die Apple Watch Ultra wurde für eine möglichst geringe Umweltbelastung entwickelt. Sie ist die erste Apple Watch, die recyceltes Gold in mehreren ihrer Leiterplatten verwendet. In all ihren Magneten kommen zu 100 Prozent recycelte Seltene Erden-Metalle zum Einsatz und auch das Wolfram in der Taptic Engin ist zu 100 Prozent recycelt. Das Glas des Displays ist frei von Arsen und die gesamte Apple Watch Ultra enthält weder Quecksilber, BFR, PVC noch Beryllium. Die Verpackung der Apple Watch hat keine Kunststofffolie und besteht zu

mindestens 98 Prozent aus Fasermaterial. Dadurch kommt Apple seinem Ziel näher, bis 2025 vollständig auf Kunststoff in seinen Verpackungen zu verzichten.

Apple ist bereits heute bei allen weltweiten Unternehmensaktivitäten klimaneutral und plant bis 2030 über alle Tätigkeitsbereiche des Unternehmens, die Zuliefererketten sowie die Produktlebenszyklen hinweg klimaneutral zu werden. Das bedeutet, dass jedes verkaufte Apple Gerät von der Komponentenherstellung, Montage, dem Transport, der Nutzung durch die Kund:innen, dem Aufladen bis hin zum Recycling und zur Materialrückgewinnung keinerlei Auswirkungen auf das Klima haben wird.

- Kunden in Australien, Kanada, Frankreich, Deutschland, Indien, Japan, den VAE, Großbritannien, den USAund mehr als 40 weiteren Ländern und Regionen können die Apple Watch Ultra ab heute bestellen. Sie wird ab Freitag, 23. September im Handel erhältlich sein.
- Die Apple Watch Ultra kostet **999 Euro** inkl. MwSt..
- watchOS 9 für Apple Watch Series 4 und neuer wird ab Montag, 12. September verfügbar sein und erfordert ein iPhone 8 oder neuer bzw. ein iPhone SE (2. Generation) oder neuer mit iOS 16. Nicht alle Funktionen sind auf allen Modellen und in allen Regionen verfügbar.
- Beim Kauf einer Apple Watch Ultra, Apple Watch Series 8, Apple Watch SE oder beim Neukauf einer Apple Watch Series 4 oder neuer sind drei Monate Apple Fitness+ enthalten.

**schieb.de** News von Jörg Schieb. https://www.schieb.de

### **Hochwertige Fotodrucke selbst erstellen**

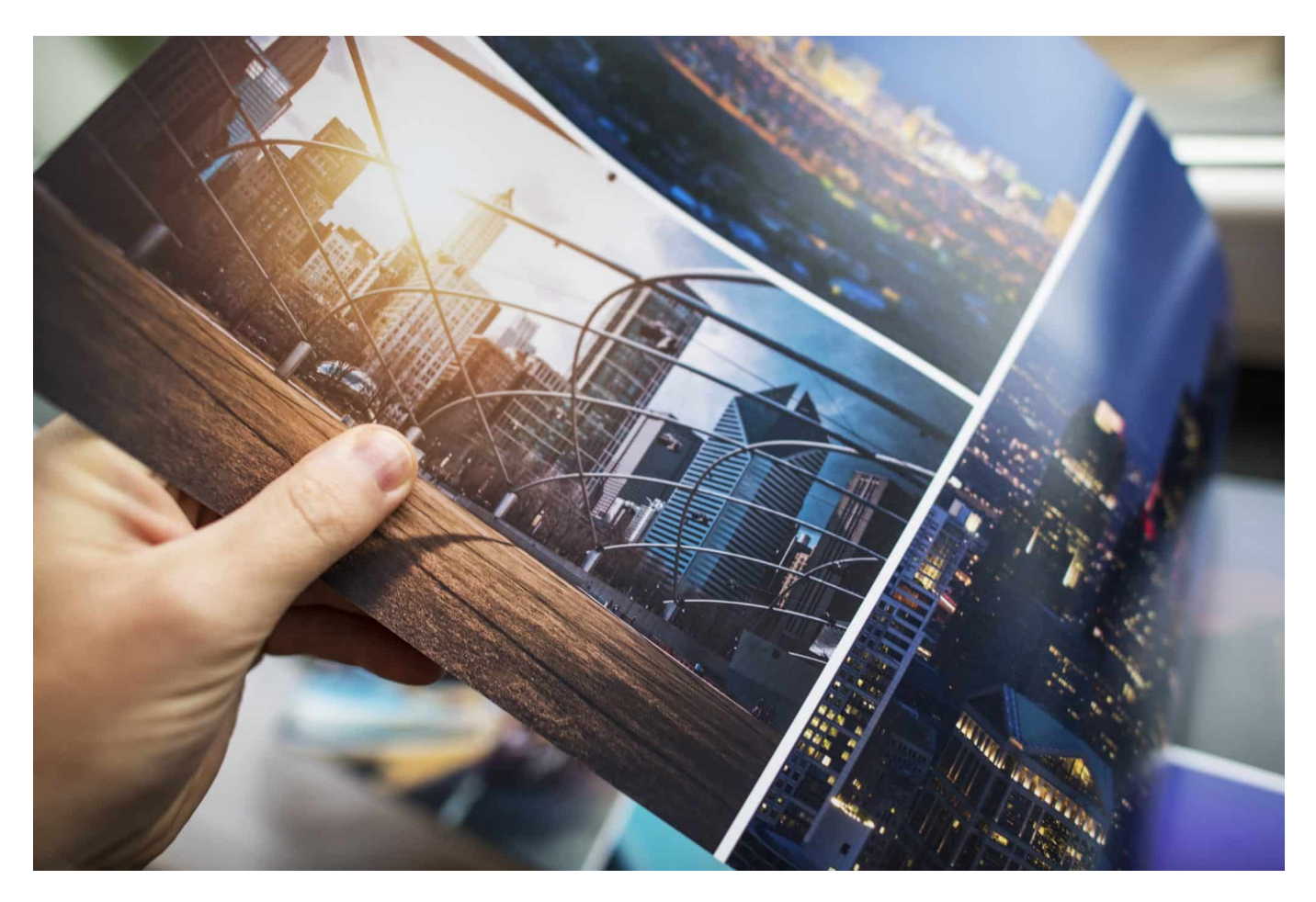

#### **Fotos aus dem Display anschauen ist schön - und das Teilen in Sozialen Netzwerken macht zweifellos auch Spaß. Doch manche Aufnahmen möchte man auch ausdrucken - und da gibt es einiges zu beachten.**

War die Fotografie vor einigen Jahren noch ein kostspieliges Hobby und wirklich gute Bilder in der Regel das Werk professioneller Fotografen, so macht es heute die moderne Technik möglich, bereits mit einfachen Mittel hochwertige Schnappschüsse zu schießen. Die meisten Smartphone-Kameras leisten mittlerweile das, was vor einigen Jahren nur mit hochwertigen Fotoapparaten möglich war.

Hinzu kommen einfache, aber effektive Möglichkeiten, die Bilder zu bearbeiten, die auch für Laien leicht verständlich sind. Häufig verbleiben die Kunstwerke jedoch auf dem Smartphone oder finden ihren Weg in die sozialen Medien, dabei ist es ganz einfach, hochwertige Drucke selbst zu erstellen und so die schönsten

Erinnerungen an der Wand oder im Album für die Ewigkeit festzuhalten.

Es braucht lediglich einen guten Drucker und das passende Papier.

#### **Darauf kommt es beim Drucker an**

Die meisten Drucker liefern ein hervorragendes Ergebnis, wer jedoch mit dem Gedanken spielt, sich ein neues Gerät zuzulegen, sollte von vorneherein ein paar Dinge beachten. Will man nur gelegentlich Fotos ausdrucken, so reicht in der Regel normaler Drucker völlig aus. Möchte man häufig Fotos in guter Qualität drucken, beispielsweise wenn man als Fotograf auf Veranstaltungen unterwegs ist und gleich vor Ort potenziellen Kunden Bilder verkaufen möchte, macht ein spezieller Fotodrucker die beste Figur. Auch zwischen Tintenstrahl- und Laserdruckern gibt es einige Unterschiede.

Erstgenannte sind in der Regel etwas preisgünstiger in der Anschaffung und liefern exzellente Ergebnisse. Der Druck dauert jedoch meistens etwas länger, wobei sich der Energieverbrauch dennoch in Grenzen hält. Ein mit Laserdrucker gedrucktes Foto ist unempfindlicher gegenüber Sonneneinstrahlung, bleicht also nicht so schnell aus und auch Wasser kann ihm nicht allzu viel anhaben. Er ist jedoch in der Anschaffung teurer, verbraucht in der Regel mehr Energie und belastet durch feine Partikel, die beim Drucken freigesetzt werden, die Raumluft. Bei beiden Typen sollte unbedingt auf hochwertigen Toner geachtet werden, wenn es um den Fotodruck geht. Originalprodukte liefern in der Regel ein hochwertiges Ergebnis, sind allerdings auch teurer in der Anschaffung als Refill-Produkte, die zudem als umweltfreundlicher gelten.

Bei letzteren hilft in der Regel nur auszuprobieren, ob die Qualität den Erwartungen entspricht.

#### **Das Papier ist entscheidend**

Den größten Unterschied in puncto hochwertigem Druckergebnis macht das Fotopapier.

Zunächst gilt es zwischen den unterschiedlichen Beschichtungen wie matt, glänzend oder seidenmatt zu unterscheiden. Dabei spielen in erster Linie

**schieb.de** News von Jörg Schieb. https://www.schieb.de

persönliche Vorlieben die ausschlaggebende Rolle, hinsichtlich des Druckergebnisses macht die Beschichtung wenig Unterschied. Allerdings unterscheiden sich die Beschichtungen auch darin, dass es mikroporöse und quellende Sorten gibt, was jedoch häufig nicht angegeben wird.

Die mikroporöse Beschichtung hat eine sehr kurze Trocknungszeit, bei der quellenden Beschichtung kann diese mitunter einige Stunden betragen. Das Warten lohnt sich jedoch, denn diese Drucke bleichen nicht so schnell aus, wenn sie direkter Sonneneinstrahlung ausgesetzt sind. Wer auf besonders edle Ausdrucke Wert legt, sollte in Fine-Art-Papier aus Naturfasern investieren, was vergleichsweise kostspielig ist, allerdings auch hervorragende Ergebnisse liefert.

### **Fazit**

Fotos vom Smartphone lassen sich heutzutage kinderleicht daheim drucken, wobei auch mit Standard-Druckern eine sehr solide Qualität erzielt wird. Wichtig sind qualitätvoller Toner, vor allem aber das passende Fotopapier, welches für die entscheidenden Unterschiede sorgt.

**schieb.de** News von Jörg Schieb. https://www.schieb.de

### **50 Megapixel-Fotos beim Samsung Galaxy Fold4 aktivieren**

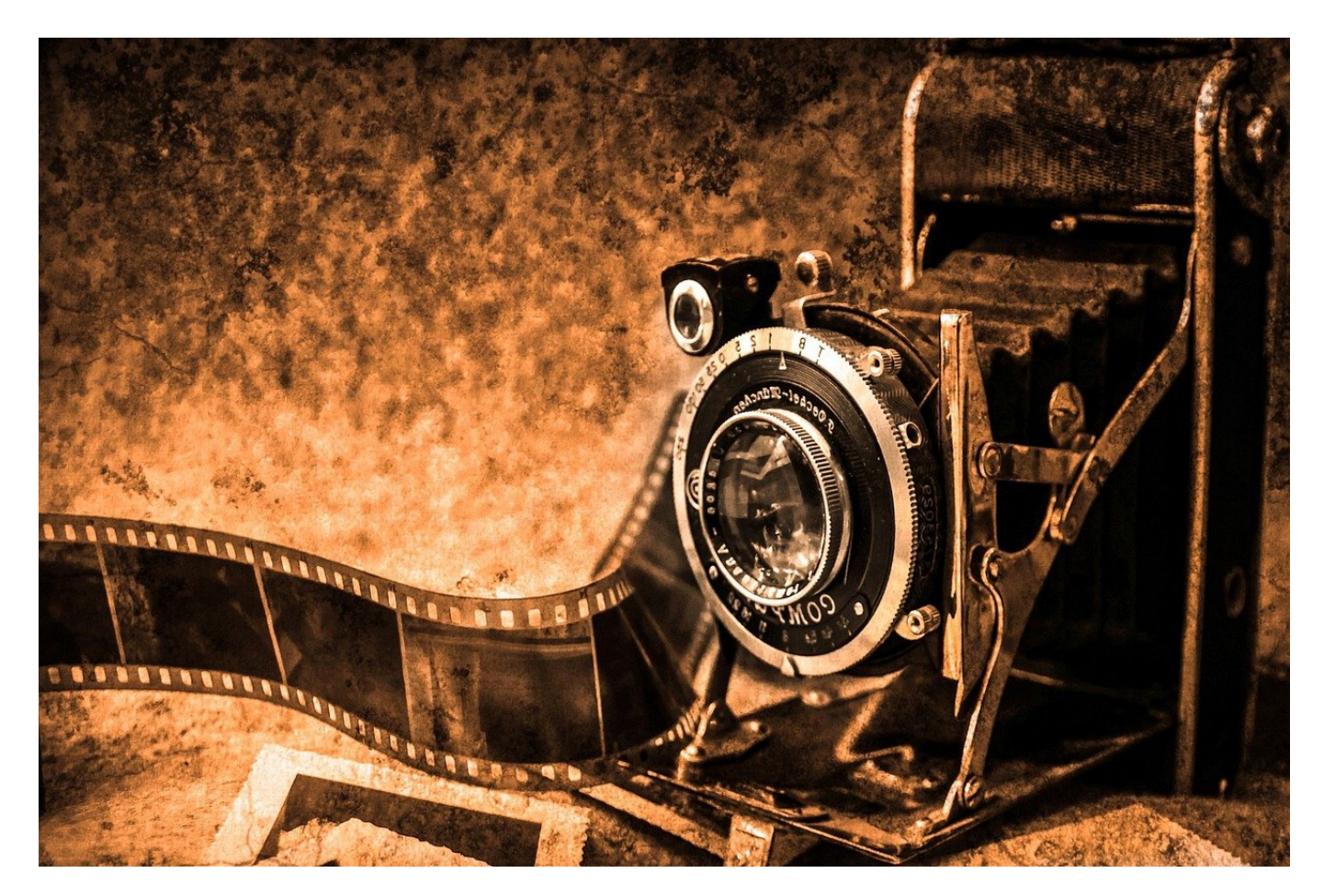

Höher, schneller, weiter: Smartphones wenden das vor allem bei der Kamera an. So wirbt Samsung beim Fold4 mit 50 Megapixeln bei der Hauptkamera. Die sucht ihr aber in den Bildern vergeblich!

Wenn Ihr Eure Kamera einrichtet, dann meist so, dass das gebräuchlich 16:9-Format oder das bildschirmfüllende Format eingestellt ist. Ihr macht Eure ersten Bilder, schaut sie Euch an... und stellt fest, dass die Auflösung deutlich geringer ist: 2252\*4000, also knapp 9 Megapixel beispielsweise beim 16:9 Seitenverhältnis.

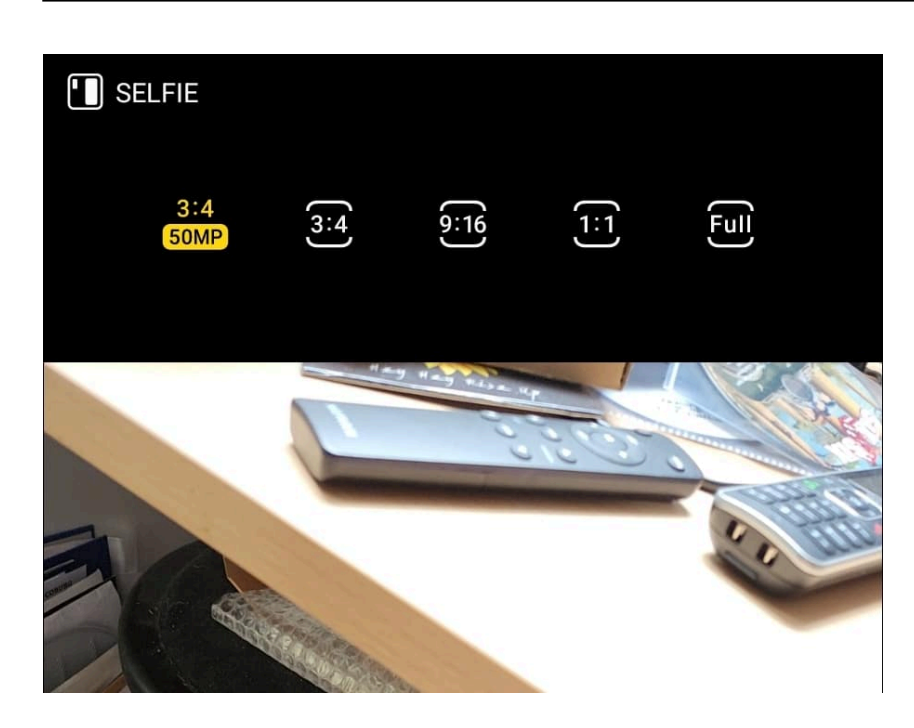

Das lässt sich alleine nicht mehr dadurch erklären, dass die Kamera diese Auflösung nur im 4:3-Verhältnis bietet und bei allen anderen Seitenverhältnissen das 4:3-Bild einfach auf das gewünschte Seitenverhältnis beschneidet (und damit die Auflösung verringert). Trotzdem ist genau dort die Lösung:

- Öffnet die Kamera-App des Fold4.
- Tippt auf das vierte Symbol von links am oberen Bildschirmrand. Das zeigt das aktuelle Seitenverhältnis an.
- Aktiviert **4:3** (oder **3:4**, wenn das Telefon im Hochformat ist) als Seitenverhältnis.
- Dort seht Ihr auch den Hinweis 50MP, nur in diesem Seitenverhältnis könnt Ihr mit der Hauptkamera die hohe Auflösung verwenden.

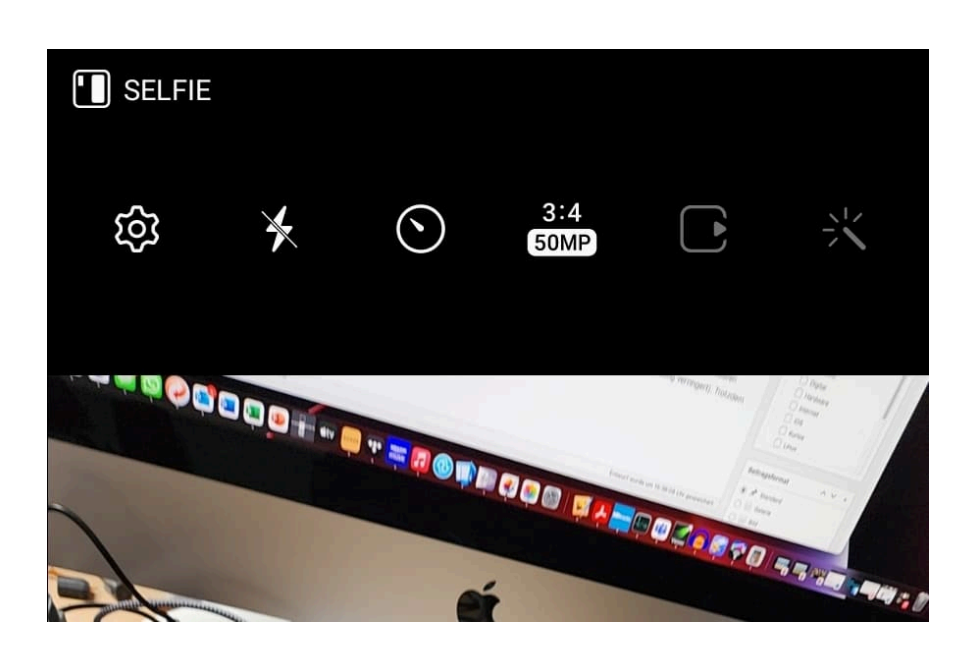

Nach Aktivierung haben die Bilder eine Auflösung von 8160\*6120, also 49,9 Megapixeln.

### **Dynamic Island: Wie aus einem schwarzen Balken etwas Lebendiges wurde**

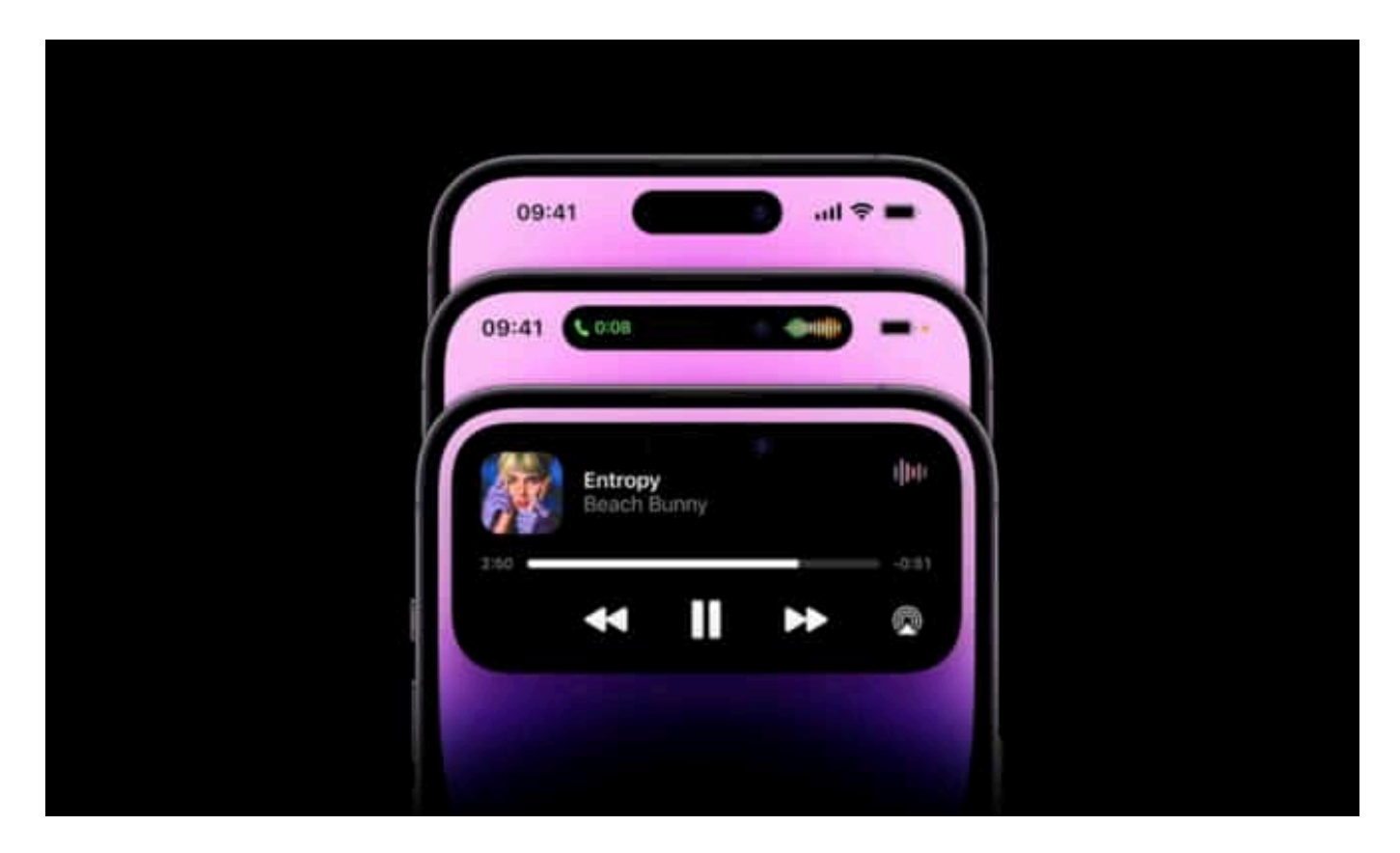

**Nein, die "Dynamic Island" genannte Innovation im neuen iPhone 14 Pro bringt die Welt nicht voran - macht aber Spaß. Aus einem bestenfalls unauffälligen, schlimmstenfalls störenden schwarzen Balken mitten im Display macht Apple eine interaktive Spielwiese.**

Notch ist Englisch für "Kerbe". So werden Flächen in einem Smartphone-Display genannt, die nichts anzeigen können - weil sich dahinter Sensoren oder Kameras verbergen. Weil die Displays heute gar nicht groß genug sein können, befinden sich diese Einkerbungen meist mitten im oberen Display-Bereich. Sie stören natürlich ein wenig, denn ein durchgängiges Bild ist an dieser Stelle nicht zu zeigen.

https://www.youtube.com/watch?v=POTekQqFKWw&t=176s

#### **Wie eine Kerbe ein Hype werden kann**

Apple schämt sich nicht für den Notch im Display der iPhone-Modelle, sondern macht daraus etwas Lebendiges. Witziges. Eigenes. Apple feiert das neue TrueDepth-Modul, das für die Gesichtserkennung nötig ist (3D-Scan des Gesichts), in den neuen Modellen iPhone 14 Pro und 14 Pro Max regelrecht.

Apple macht Späße mit der Lücke im Display - indem ansprechende Animationen gezeigt werden, etwa bei der Lautstärkenkontrolle, bei eintreffenden Nachrichten und um die Uhrzeit anzuzeigen. Solche Informationen werden um den Notch herum angezeigt - aber eben unterhaltsam und animiert.

So wird aus einer Kerbe eine Partyinsel. "Dynamic Island" nennt Apple das.

Die Dynamic Island eröffnet ganz neue Wege mit dem iPhone zu interagieren. Durch ihr Design rücken Hardware und Software enger zusammen, um wichtige Hinweise, Mitteilungen und Aktivitäten in Echtzeit anzuzeigen. Mit der Einführung der Dynamic Island hat Apple die TrueDepth Kamera in der Tat völlig neu gestaltet, sodass sie jetzt weniger Raum im Display einnimmt.

#### **Vielfältig einsetzbar**

Ohne den Bildschirminhalt einzuschränken, bleibt die Dynamic Island kontinuierlich aktiv und ermöglicht durch einfaches Tippen und Halten einen schnelleren Zugriff auf Steuerelemente. Laufende Hintergrundaktivitäten wie Karten, Musik oder ein Timer bleiben sichtbar und interaktiv und auch Apps anderer Anbieter können die Dynamic Island in iOS 16 nutzen, um Infos wie Sportergebnisse oder Mitfahrgelegenheiten anzuzeigen. Systemkomponenten wie die Musikwiedergabe, das Telefonieren oder die Routenführung landen dort. Das Element vergrößert und verkleinert sich dynamisch. Allein die Tatsache, dass man die Selfie-Kamera und den Face-ID-Sensor dadurch wohl mit Fingerabdrücken übersähen wird, erscheint unschön.

Entwickler können die "Dynamic Island" auch für ihre Zwecke nutzen. Das erinnert mich ein wenig an die Touchbar im MacBook Pro, die programmiert werden kann und sogar Informationen anzuzeigen vermag. Doch wirklich genutzt wurde sie nicht - und deshalb in den neuen MacBook-Modellen wieder abgeschafft.

Trotzdem: Die Ideen sprudeln nur so, was sich mit der animierten Insel so alles anstellen ließe. Einige machen sich lustig - und bauen sogar eine Version von "Doom" für Dynamic Island. Mir scheint: Aus einer eher launigen Idee, die Entwickler da hatten, könnte richtig etwas werden. Apples neues Bedienelement wenn auch zunächst erst mal nur in den großen iPhones - sorgt dafür, dass "Dynamic Island" zu einem neuen und nützlichen Bedienelement zu werden vermag.

https://www.youtube.com/watch?time\_continue=53&v=WuEH265pUy4&feature=e mb title

**schieb.de** News von Jörg Schieb. https://www.schieb.de

### **Apple Watch Ultra: Welche Bänder passen?**

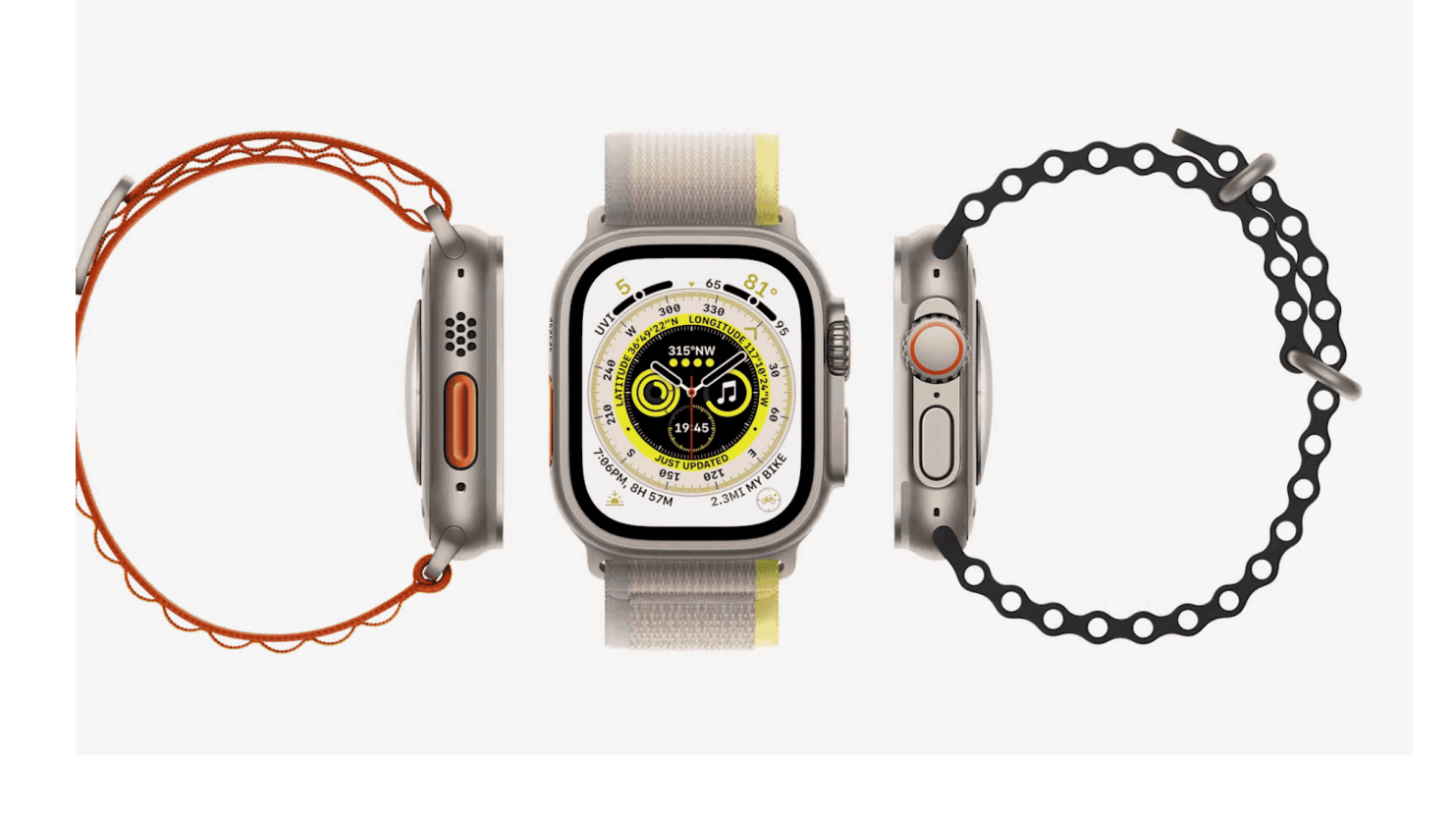

Apple hat mit der Watch Ultra die lange angekündigte Outdoor-Version der Smartwatch aus Cupertino vorgestellt. Mit 49mm ist sie deutlich größer. Passen nur die neuen Armbänder?

Die Befestigung der Armbänder ist auch bei der Apple Watch Ultra gleich geblieben:

- Wenn Ihr eine beliebige Apple Watch umdreht, dann seht Ihr unten und oben jeweils einen kleinen, eingelassenen Knopf.
- Wenn Ihr den reindrückt, dann entriegelt Ihr den Teil des Armbands und könnt es nach links oder rechts rausschieben.
- Auf dem selben Weg könnt Ihr die beiden Teile des Armbands wieder montieren.

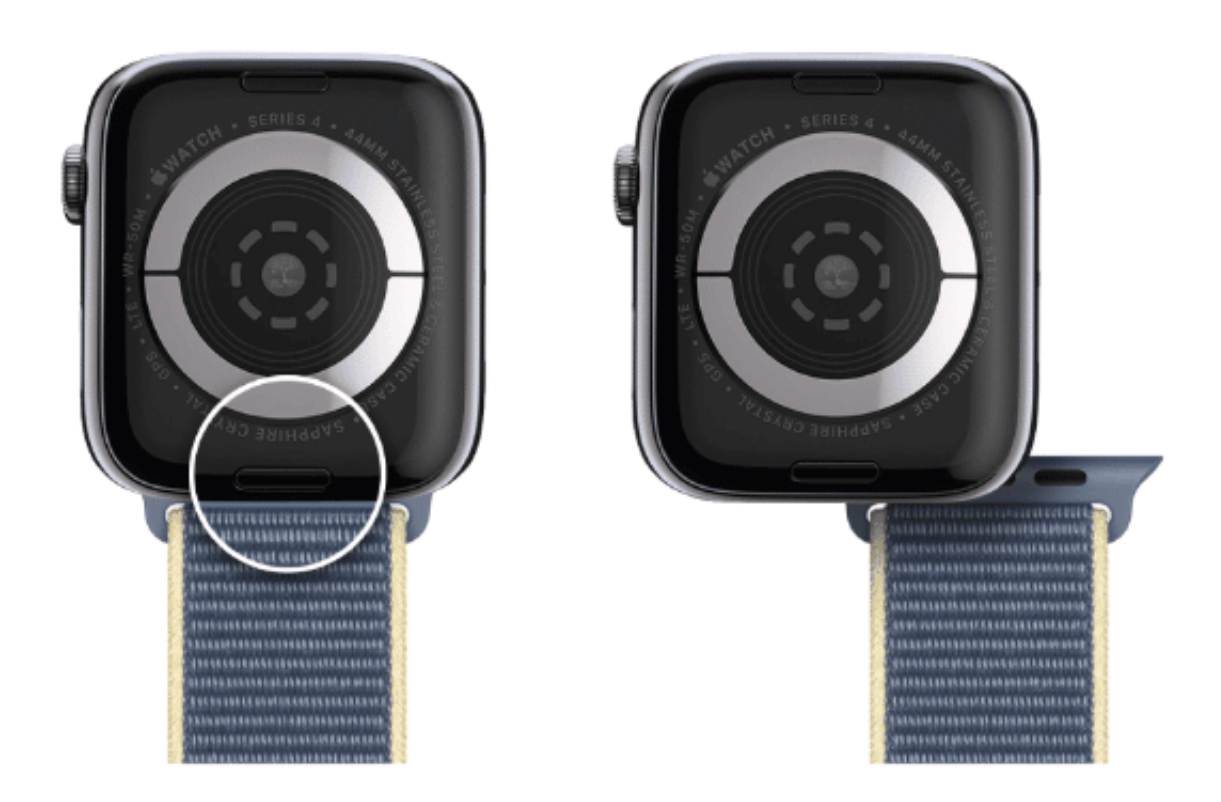

Armbänder gibt es bisher in zwei Größen: Für die 40/41mm und für die 44/45mm Apple Watch. Für die mit 49mm deutlich größere Apple Watch Ultra gibt es drei separate neue Armbänder. Das bedeutet aber nicht, dass die Armbänder für alte Apple Watches nicht passen.

Versteckt in den Tiefen der Apple-Webseite könnt Ihr folgende Aussage finden:

#### 45 mm Armbänder passen zu 42 mm, 44 mm und 49 mm Gehäusen.

Die bisherigen Bänder, die auf die jeweils größere der beiden Versionen der Apple-Watch in den verschiedenen Serien passen, passen also auch an die Watch Ultra. Wichtig dabei zu wissen: Für Bänder, die speziell für die Watch SE sind, gilt dies nicht!

**schieb.de** News von Jörg Schieb. https://www.schieb.de

### **Größere iPhones und mit Notruf per Satellit**

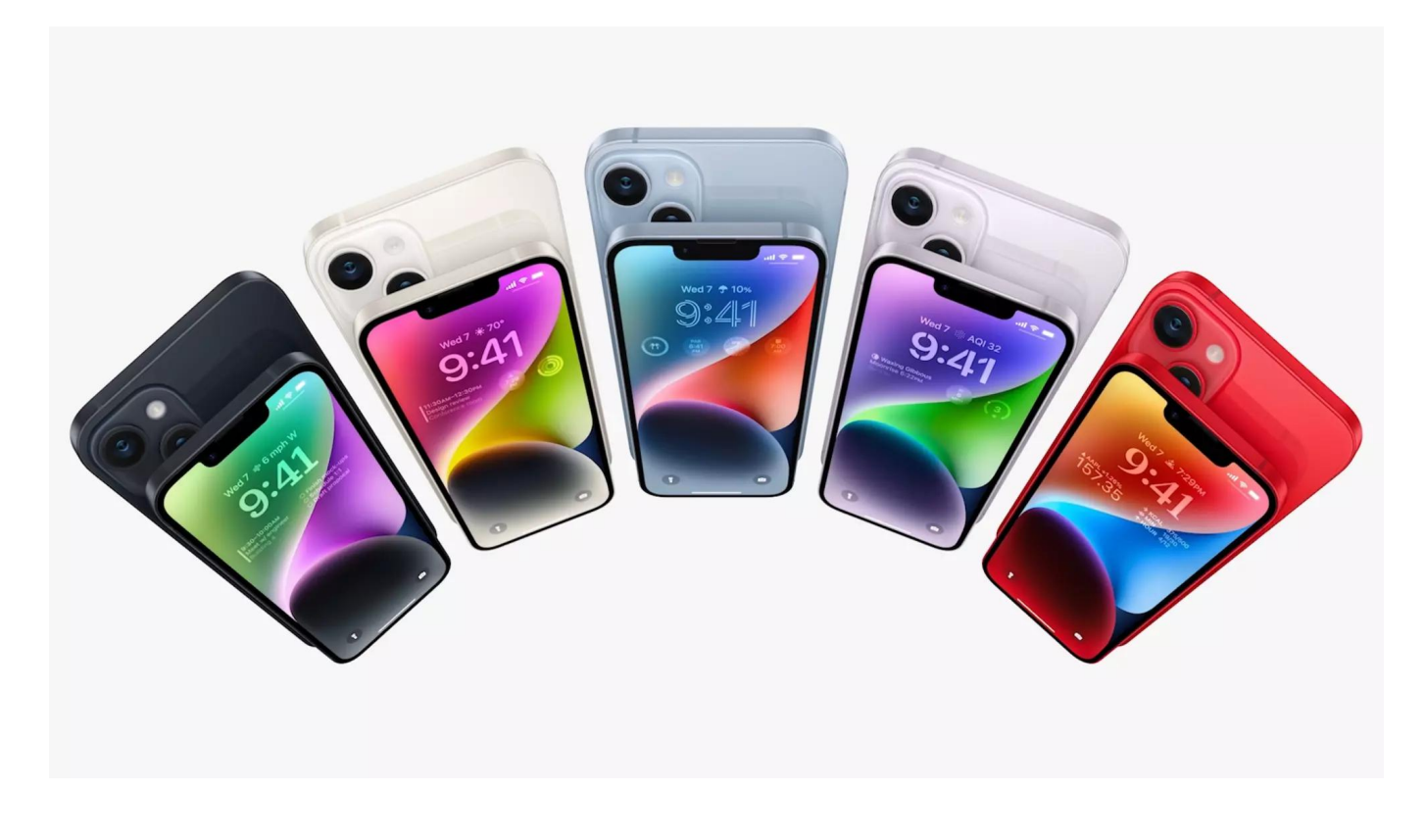

**Wie erwartet hat Apple auf seinem traditionellen September-Event neue iPhones, Smartwatch-Modelle, Kopfhörer und Software vorgestellt. Die meisten Gerüchte im Vorfeld haben sich bestätigt – etwa ein iPhone, das im Notfall sogar per Satellit kommuniziert.** 

Es ist das wichtigste Event von Apple für dieses Jahr: Ein paar Tage früher als sonst im September hat Apple in seiner Unternehmenszentrale gewohnt routiniert und in punkto Bildführung perfektionistisch ein neues Produkt nach dem anderen vorgestellt. Im Prinzip kein Event, sondern eine aufgezeichnete Dauer-Werbesendung – moderiert von Apple-Chef Tim Cook.

#### **Großes Interesse an dem Event**

Trotzdem haben Millionen Menschen zugeschaut. Allein bei Youtube live über 2,3 Mio. Menschen. Viele haben aber auch über Apple TV, diverse Blogs oder Youtube-Kanäle von Tech-Magazinen zugeschaut – und im Netz wurden die Neuheiten eifrig kommentiert.

Wie erwartet, hat Apple neue iPhones vorgestellt, aber auch verbesserte AirPods (Kopfhörer) sowie weiter entwickelte Smartwatches.

Ziemlich genau 15 Jahre nach dem ersten iPhone – damals noch präsentiert von Steve Jobs – hat Apple diesmal das iPhone 14 präsentiert. Optisch keine Revolution, die Ähnlichkeiten zu den aktuellen Modellen sind größer als die Unterschiede. Apropos größer: Ein neues "Plus"-Modell bietet ein Display mit 6,7 Zoll Diagonale – und größerem Akku und damit verbunden längerer Laufzeit.

### **Fotos mit 48 Megapixel**

Drei Aspekte der neuen Modelle sind herausragend: Zum einen die Hauptkamera, die jetzt Fotoaufnahmen mit bis zu 48 Megapixel ermöglicht. Profi-Niveau – aber auch verbunden mit deutlich höheren Speicherbedarf. Die Innenkamera verfügt jetzt über einen Autofokus.

Weitere Neuerung: Im Notfall kann das iPhone 14 über Satellit auch in abgelegenen Gegenden (oder in Funklöchern) einen Notruf über Satellit absetzen. Kein Sprachanruf, aber Textnachrichten – inklusive aktuellem Standort. Das soll in Notsituationen für Hilfe sorgen – aber erst mal nur in den USA.

Dritte Neuerung: Apple hat dem iPhone 14 ein Always-on-Display spendiert (wie zuvor bei der Watch). Das ermöglicht ein Ablesen des Displays, etwa Uhrzeit oder Nachrichten, ohne dass ein User das Handy in die Hand nehmen und/oder entsperren müsste.

#### **In den USA ohne SIM**

Interessant auch, dass das iPhone 14 in den USA komplett auf eine traditionelle SIM-Karte verzichtet. Hier wird komplett auf eSims gesetzt. Die gibt es in Europa auch schon, aber nur sehr spärlich. Dabei sind eSims praktischer – und auch umweltschonender, weil keine Plastikkarten verschickt und am Ende entsorgt werden müssen.

In den USA fangen die iPhone-14-Modelle preislich bei 800 Dollar an, in Deutschland bei 1.000 EUR. Mit üppiger Speicherausstattung können es leicht etliche hundert EUR mehr werden.

#### **Nachhaltigkeit ist Apple eine Erwähnung wert**

Was uns aufgefallen ist: Bei vielen Produkten wurde bei der Präsentation erwähnt, dass sie teilweise oder zu ganzen Teilen aus recyceltem Material bestehen. Beispielsweise die Magneten der neuen AirPods. Auch würde auf unnötige Plastikverpackung verzichtet. Außerdem könnten die Kunden jederzeit ihre Altgeräte zurückgeben, in den Apple Stores oder auch per Post.

Das ist löblich, ebenso das angestrebte Ziel, bis 2030 komplett klimaneutral zu sein. Dennoch sind im Jahresryhthmus vorgestellte neue Modelle in praktisch allen wichtigen Kategorien ein deutlicher Anreiz, mehr zu kaufen und noch funktionierende Geräte schneller zu ersetzen. Im Interesse von Apple, keine Frage – aber nicht im Interesse von Umwelt und Nachhaltigkeit.

#### **Mehr Nachhaltigkeit wäre ein cooles Feature**

Niemand kann von einem Hersteller einen Alleingang erwarten, auf wirtschaftliches Wachstum zu verzichten. Aber ein paar gute Ideen und Konzepte, wie wirklich nachhaltiger Konsum von Hightech-Geräten möglich wäre, das wäre von einem ansonsten doch innovativen Unternehmen wie Apple doch wünschenswert gewesen.

Denn solche Innovationen, die Nachhaltigkeit mit Komfort und Chic kombinieren wären heutzutage vermutlich nicht nur ein echtes Kaufargument für viele Menschen, sondern vor allem sinnvoll und nützlich – für die Umwelt und damit für uns alle.

**schieb.de** News von Jörg Schieb. https://www.schieb.de

### **Wenn das iPhone sich immer wieder ausschaltet**

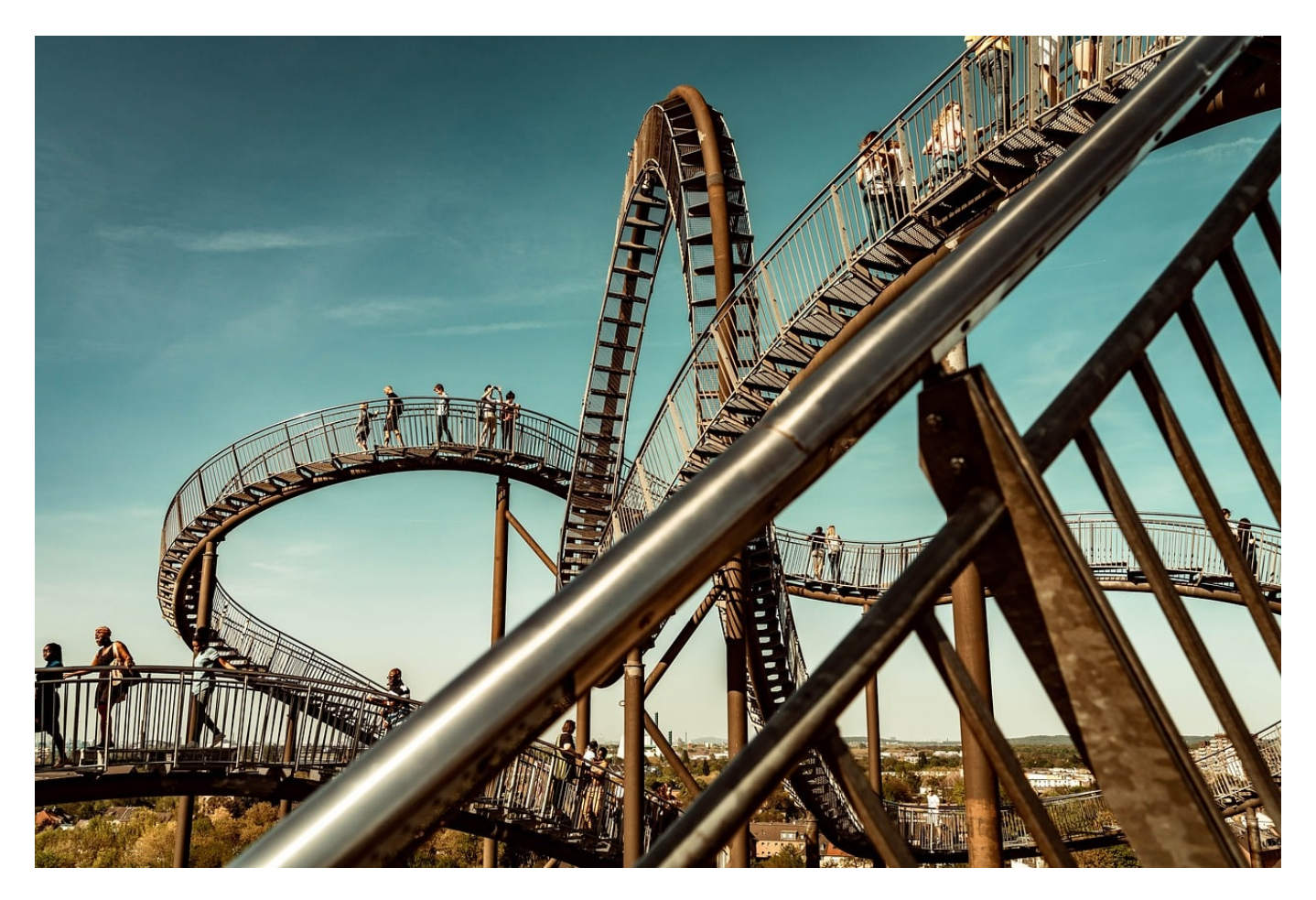

Es gibt kein Perpetuum Mobile, aber manches iPhone verhält sich wie eines: Es startet immer und immer wieder neu. Wir zeigen Euch, was Ihr tun könnt!

Normalerweise läuft ein iPhone stabil und lässt sich höchstens von schlecht programmierten Apps aus der Ruhe bringen. Nichts desto Trotz gibt es immer mal wieder Situationen, in denen ein iPhone plötzlich neu startet und es nicht dabei belässt: Der Neustart findet immer und immer wieder statt, bis die Batterie leer ist. BEvor Irh das Gerät in den Service gebt, probiert zwei Sachen aus:

#### **Laden kann helfen**

Gerade bei älteren Geräten, bei denen der Akku schon nicht mehr ganz frisch ist, kann die Ursache eine nicht korrekte Erkennung des Akkuzustandes sein: Ist dieser relativ leer, gaukelt er iOS vor, dass das System abgeschaltet werden

#### **JÖRGSCI** IIEB

müssen- In einem solchen Fall hilft es, das Gerät ans Netzteil zu hängen und zu laden. Wichtig: Netzteil, nicht USB-Port des Rechners. Der schaltet nämlich ab, wenn er kein Gerät erkennt - was beim Neustart der Fall ist.

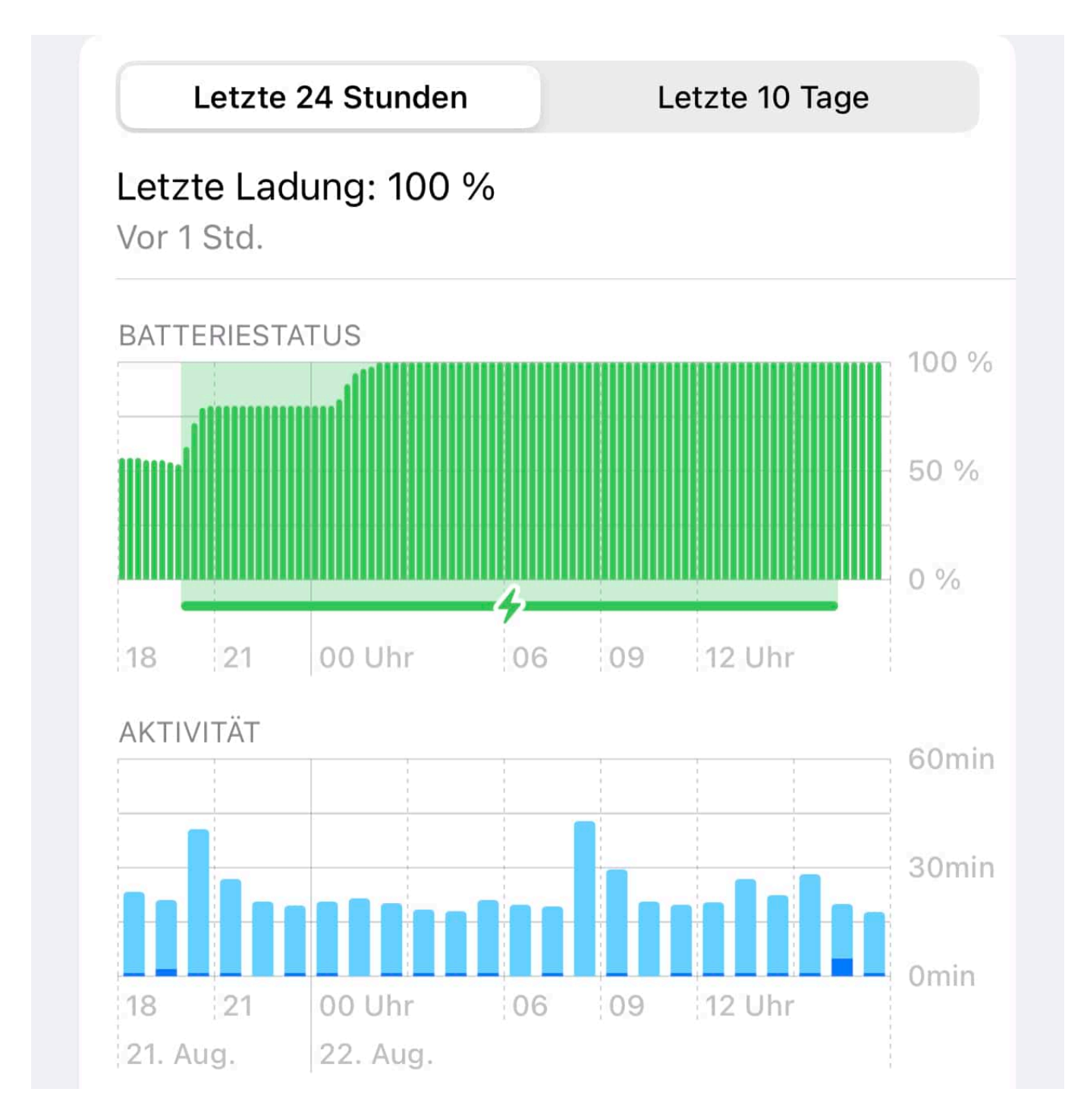

#### **Erzwungenen Neustart durchführen**

Das iPhone startet zwar neu, aber am Ende wollt Ihr dafür sorgen, dass es damit aufhört. Da hilft oft ein erzwungener Neustart. Der macht deutlich mehr, als nur

das Gerät aus- und wieder einzuschalten. Auch bestimmte Prozesse und temporäre Dateien werden damit neu aufgesetzt.

Bei einem iPhone mit FaceID (bei dem Ihr keinen Home-Button habt):

- Drückt Lauter und lasst die Taste direkt wieder los.
- Drückt Leiser und lasst die Taste direkt wieder los.
- Haltet die Seitentaste (den Ein-/Ausschalter) gedrückt, bis das Apple-Logo erscheint und lasst sie dann wieder los.

Bein einem iPhone mit Home-Button:

Haltet den Home-Button und die Seitentaste (den Ein-/Ausschalter) gedrückt, bis das Apple-Logo erscheint und lasst sie dann wieder los.

**schieb.de** News von Jörg Schieb. https://www.schieb.de

### **Aufheben der Synchronisation von OneDrive-Ordnern**

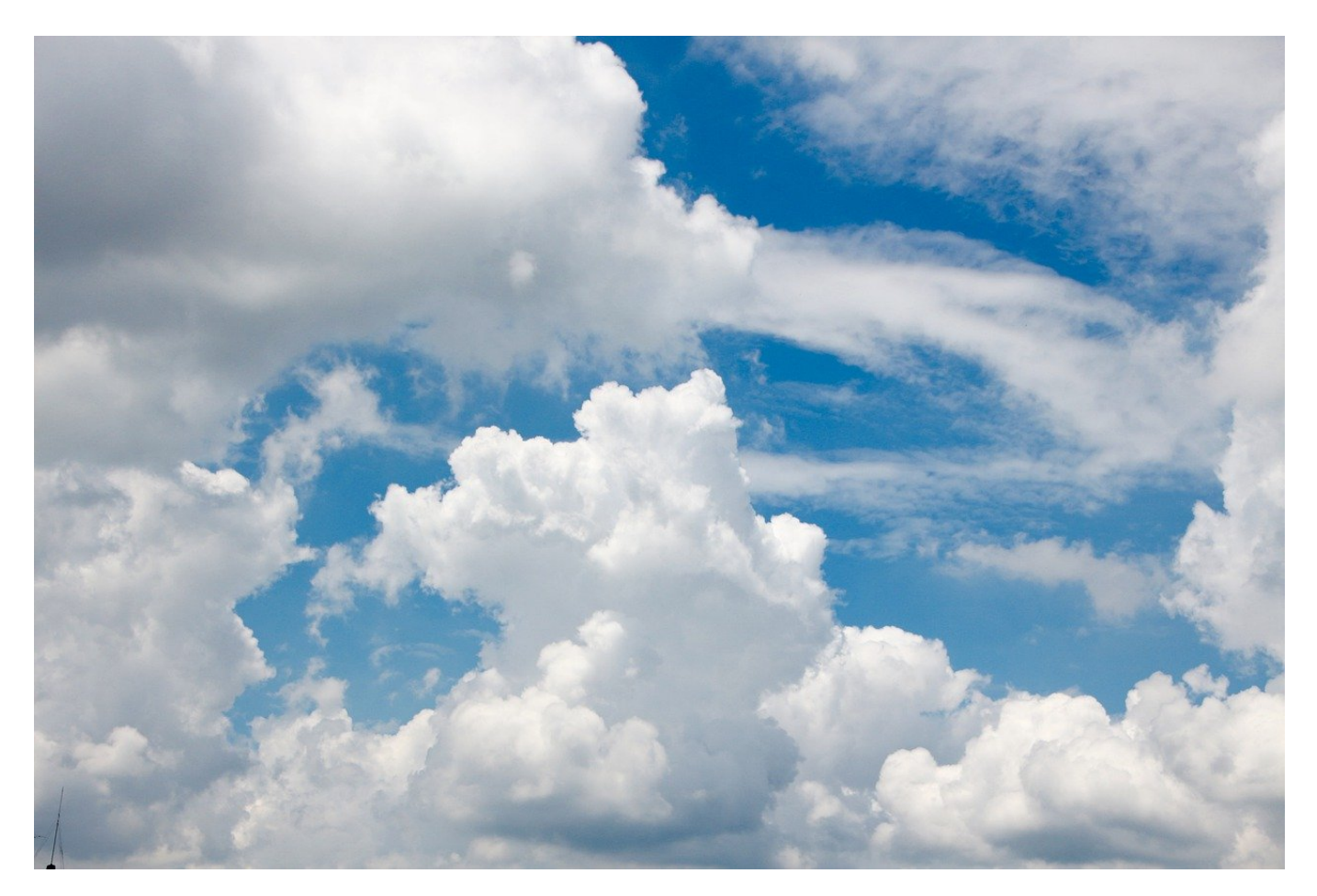

Die Synchronisation von Ordnern aus der Cloud wird häufig genutzt, um auch offline auf Daten zugreifen zu können. Diese Daten nehmen Platz weg, darum solltet Ihr den Sync beenden, wenn er nicht mehr nötig ist!

Die Cloud soll vor allem für die Verfügbarkeit von Daten über Rechnergrenzen hinweg dienen. Trotzdem greift Ihr oft nicht auf die im OneDrive gespeicherten Versionen der Dateien zu, sondern synchronisiert diese auf die lokale Festplatte. Ein immer wieder vorkommender Fehler: Ihr löscht das Verzeichnis von Eurer Festplatte, was der OneDrive-Client dann gehorsam in die Cloud synchronisiert. Damit sind die Dateien auch in der Cloud gelöscht. Der richtige Weg:

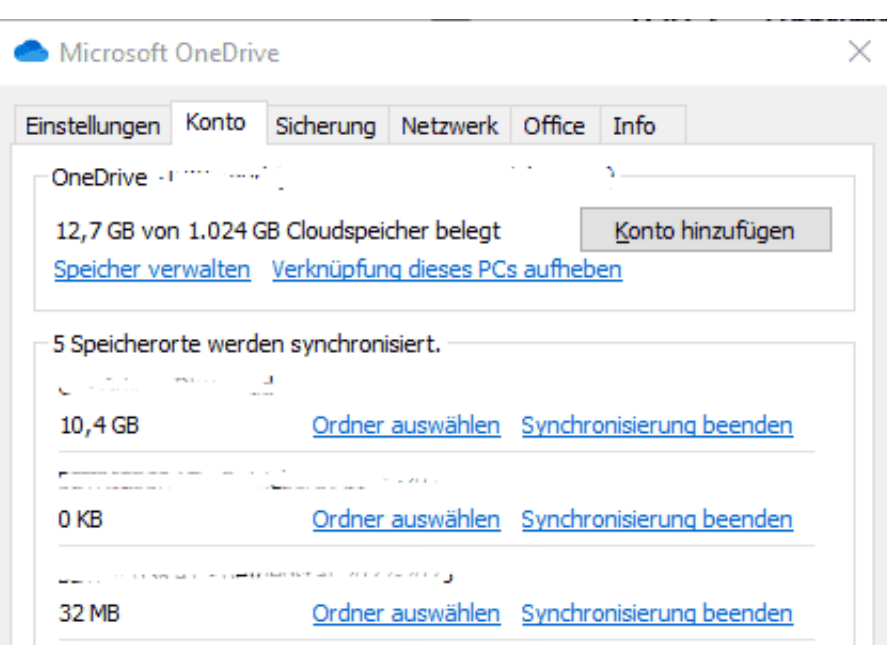

- Klickt mit der rechten Maustaste auf das OneDrive-Symbol unten rechts im Tray, dann auf das Zahnrad und auf **Einstellungen**.
- Wählt den Reiter **Konto** aus, um in die Übersicht der synchronisierten Ordner des Kontos zu gelangen.
- In der Liste der synchronisierten Speicherorte könnt Ihr die Synchronisation durch einen Klick auf **Synchronisierung beenden** deaktivieren.
- Die nicht mehr synchronisierten Dokumente werden von der lokalen Festplatte gelöscht, ohne die Cloud-Dateien ebenfalls zu entfernen.

Ihr könnt jederzeit über das OneDrive auf die Dateien zugreifen und durch einen Klick auf **Synchronisieren** die Synchronisation wieder einzurichten, wenn das wieder nötig sein sollte.

**schieb.de** News von Jörg Schieb. https://www.schieb.de

### **Aufgaben verteilen: Microsoft Planner**

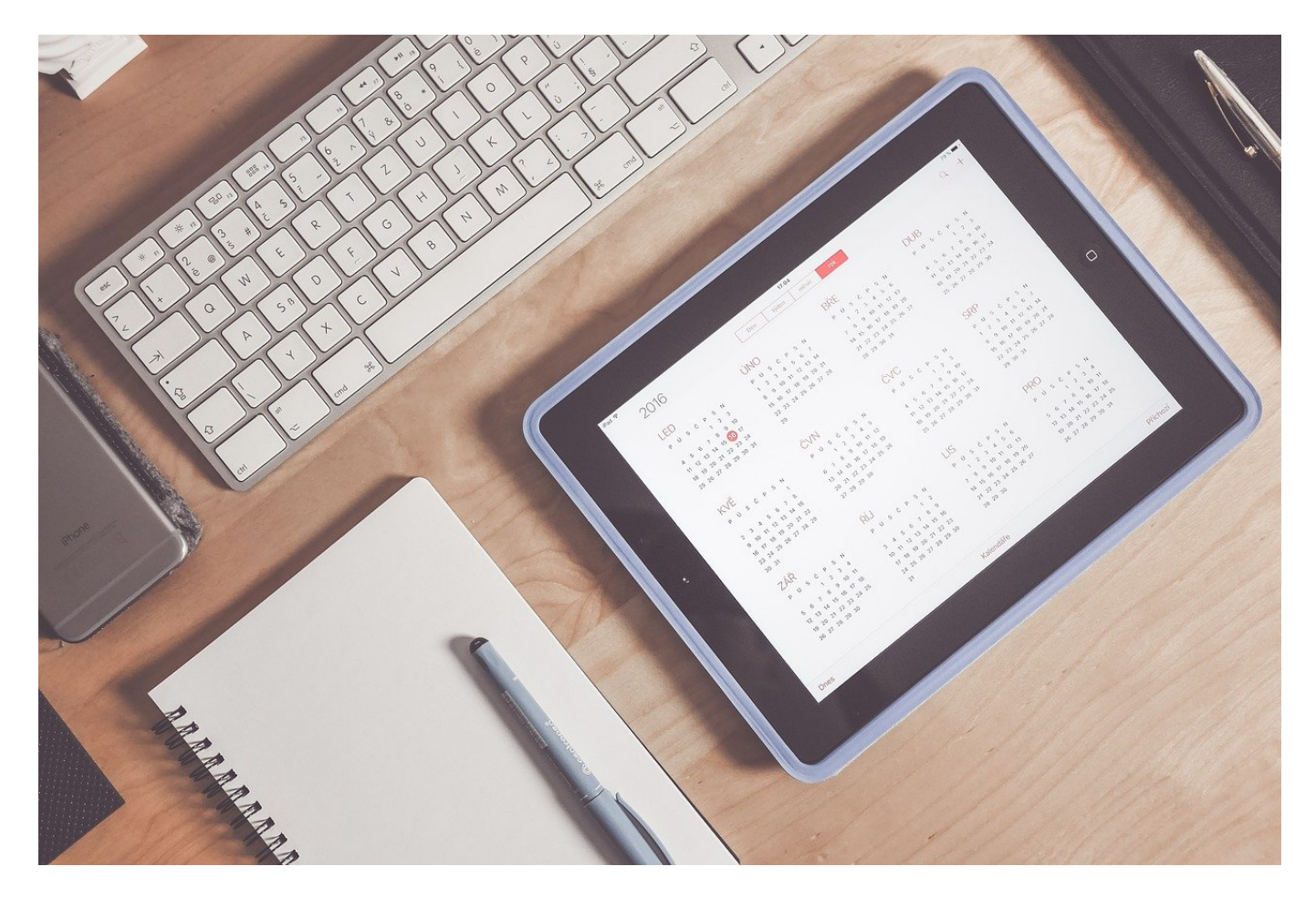

Täglich arbeitet Ihr an einer Vielzahl von Themen. Die wollen koordiniert und geplant sein. Der Microsoft Planner kann Euch dabei viel Aufwand abnehmen!

Nichts ist so schön wie die Verteilung von Aufgaben an Andere. Ihr kennt Bedeutung des Begriffes "Team"? **T**oll, **e**in **a**nderer **m**acht´s! Aber ernsthaft: Die Erfahrung zeigt, dass das Verteilen von Aufgaben auf Zuruf nicht das optimale Vorgehen ist. Zu schnell gehen Aufgaben verloren und werden so nicht oder nur verspätet erledigt. Microsoft hat das erkannt und in Microosft 365 den Microsoft Planner als (Online-) Programm hinzugefügt.

- Startet den Planner online unter https://tasks.office.com, dann müsst Ihr Euch als erstes mit den Nutzerdaten am Microsoft 365-Konto anmelden.
- Wenn Ihr das noch nicht getan habt, dann legt als erstes einen neuen Plan an. Der Plan dient als Klammer um zusammengehörige Aufgaben. Ob das

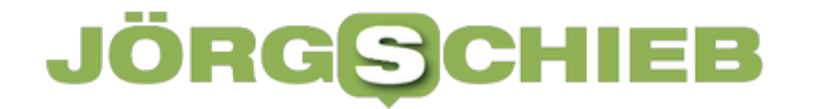

nun ein Projekt (im professionellen Umfeld) oder eine Geburtstagsfeier (im privaten) ist.

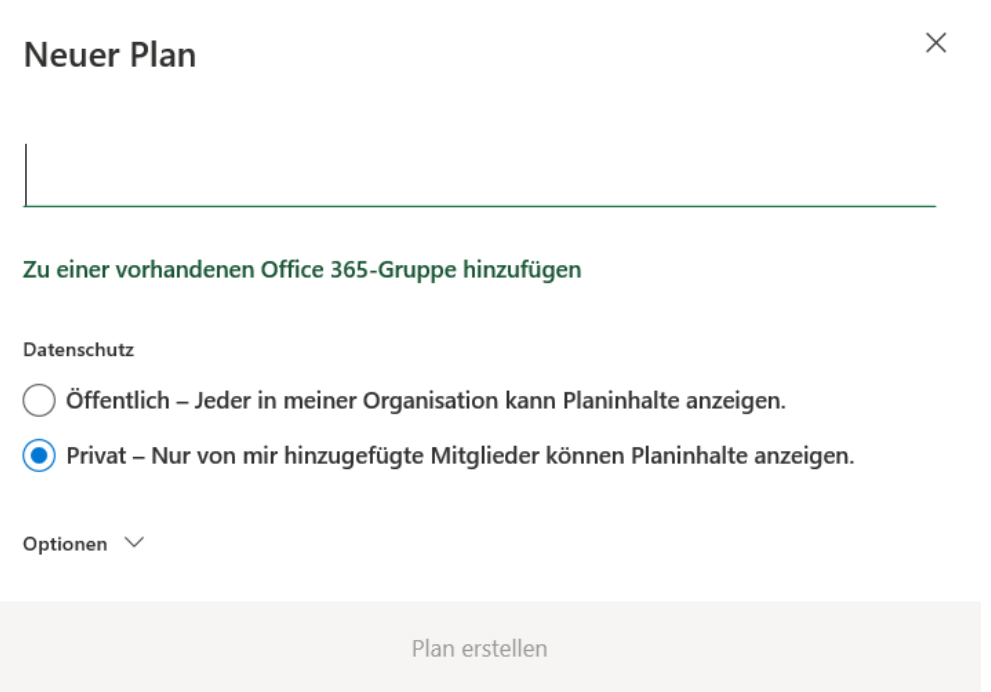

• In dem neuen Plan könnt Ihr dann Aufgaben zuweisen. Diese Zuweisung läuft anhand der E-Mail-Adresse des- oder derjenigen, die die Aufgabe erledigen sollen. Da Aufgaben meistens in einem bestimmten Zeitraum erledigt sein sollen, gebt der Aufgabe gleich den Erledigungstermin mit.

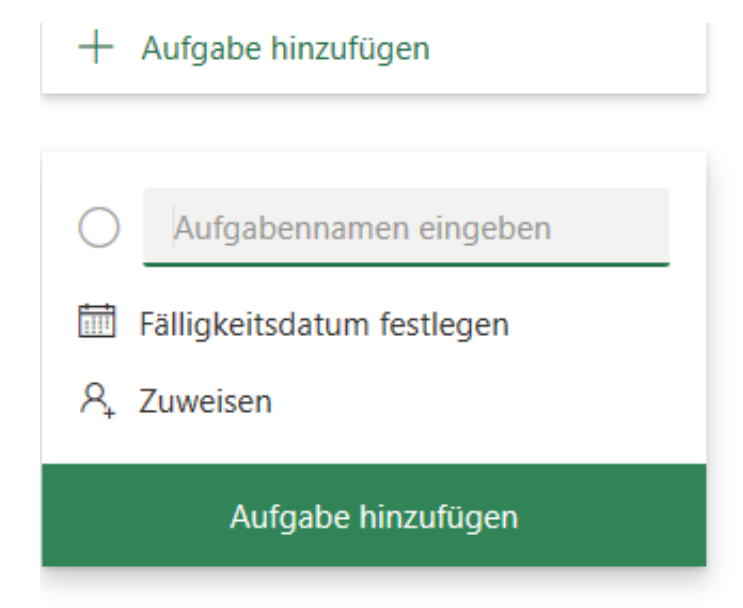

Die Aufgabe wird im Plan gespeichert, parallel dazu aber auch per E-Mail

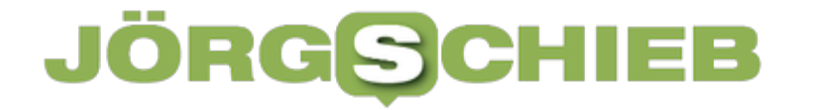

**schieb.de** News von Jörg Schieb. https://www.schieb.de

an den Empfänger versendet. Reagiert dieser nicht, dann bekommt er automatisiert Erinnerungsmails. Er kann dann den Status pflegen und im Idealfall die Aufgabe später als erledigt markieren.

**schieb.de** News von Jörg Schieb. https://www.schieb.de

### **Nicht gespeicherte Dokumente in Word wiederherstellen**

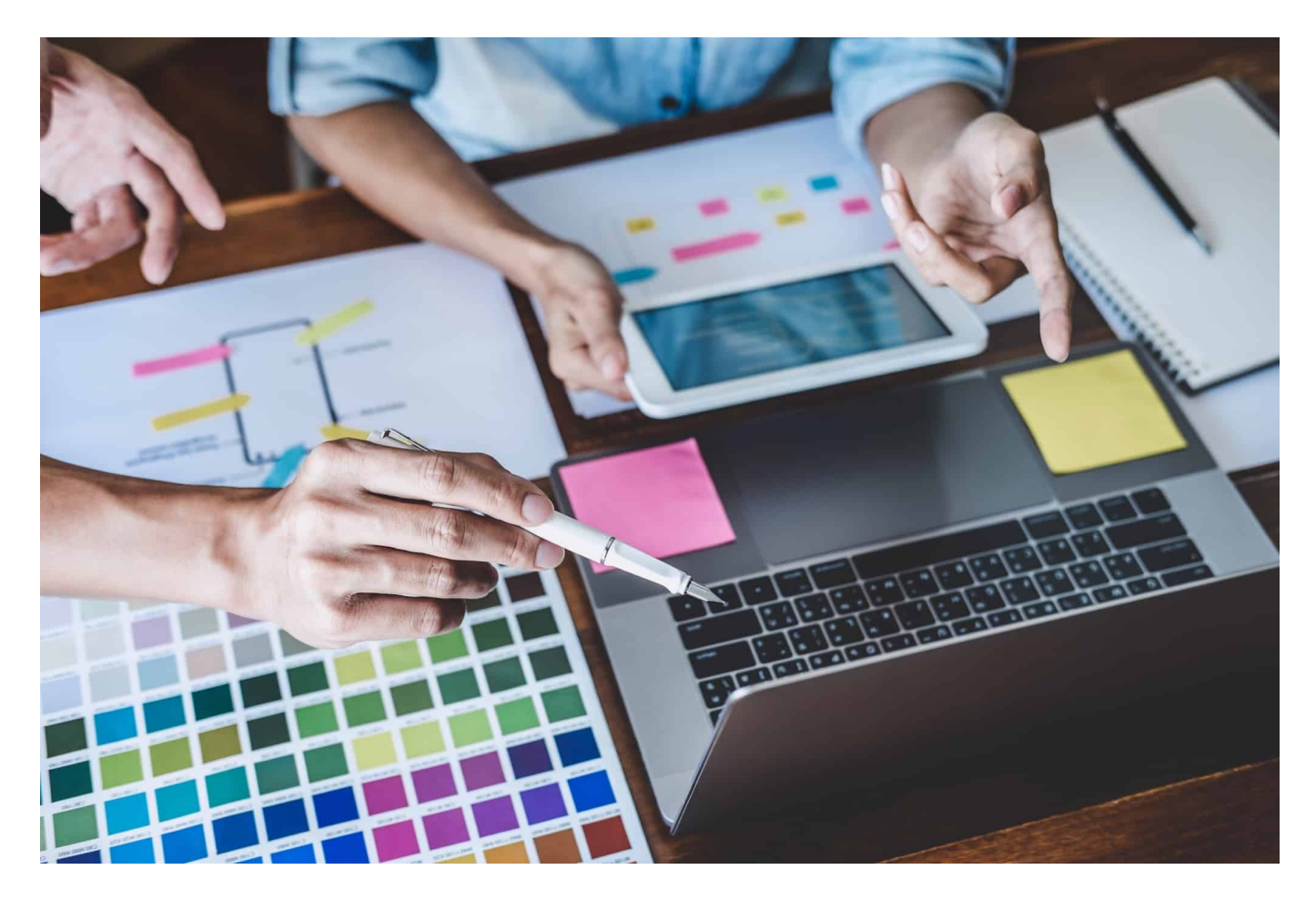

Viele Fenster, wenig Übersicht: Wenn Ihr parallel an mehreren Dokumenten arbeitet, dann habt Ihr nicht mehr alle im Blick. Wenn Ihr versehentlich eine Datei ohne zu Speichern geschlossen habt, hilft Euch dieser Hack!

Je voller Euer Schreibtisch ist, desto mehr Dinge macht Ihr parallel. Alle Office-Programme sind offen, darin gleich mehrere Dokumente, und mit jeder eingehenden Mail kommt ein neues Dokumentenfenster hinzu. Irgendwann macht Ihr Schluss und beendet die Programme. Die Nachfrage "Wollen Sie die Veränderungen an der Datei speichern?" verneint ihr, schließlich habt Ihr die letzten gewollten Änderungen schon gespeichert.

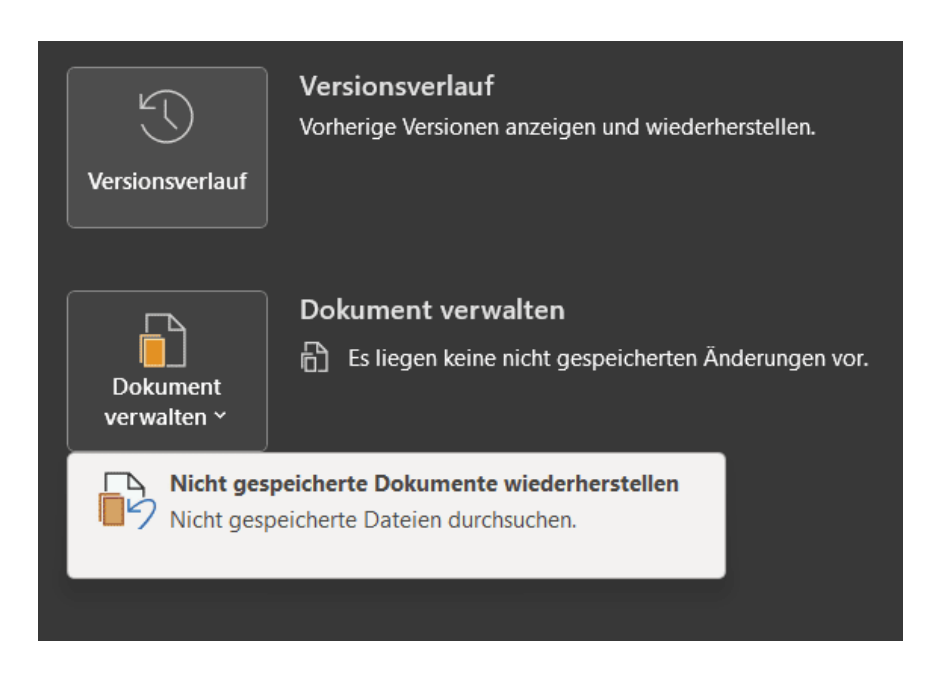

Der leider immer wieder vorkommende Fehler: Irgendwo im Hintergrund war noch ein Dokument, dass Ihr nicht gespeichert hattet, und das nun ohne Speichern geschlossen wurde. Das ist aber nicht notwendigerweise verloren!

Klickt in Word auf **Datei** > **Informationen** > **Dokument verwalten**. Findet Word im aktuellen Dokument nicht gespeicherte Änderungen, dann weist es darauf hin. Um nun ein Dokument, das ohne Speichern der letzten Änderungen geschlossen wurde, zu finden, klickt auf **Nicht gespeicherte Dokumente wiederherstellen**.

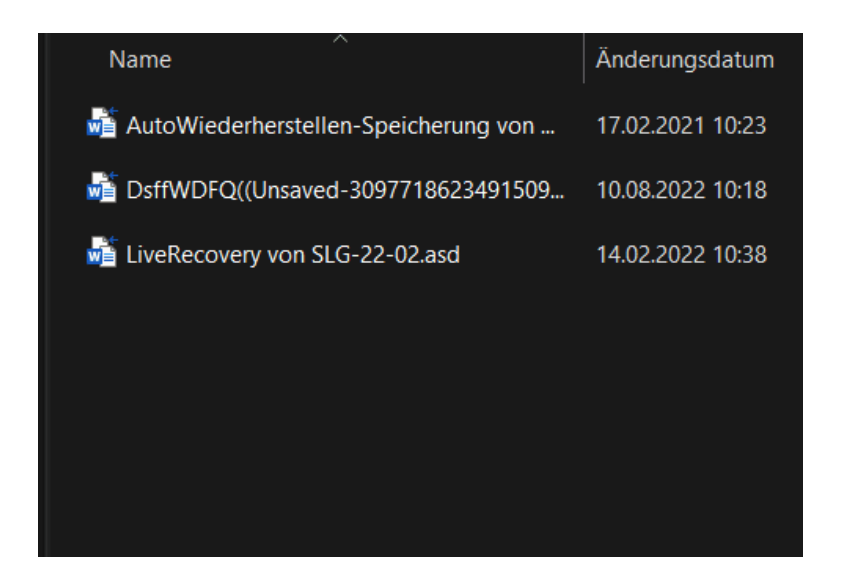

Word zeigt Euch nun eine Liste der Dokumente an, für die es Wiederherstellungsdaten findet. Diese haben meist wenig sprechende Namen. Um das richtige Dokument zu identifizieren, geht nach der Datums- und Zeitangabe. Findet Ihr ein Dokument, dass zu der Zeit in Bearbeitung war, als Ihr

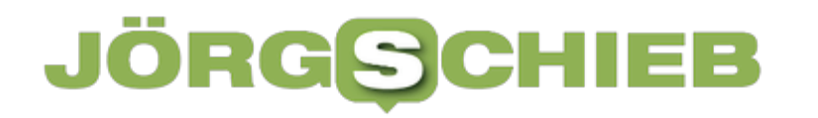

Word geschlossen habt, dann öffnet es durch einen Doppelklick und speichert es unter dem richtigen Namen.

**schieb.de** News von Jörg Schieb. https://www.schieb.de

### **Können Likes strafbar sein? Möglicherweise schon...**

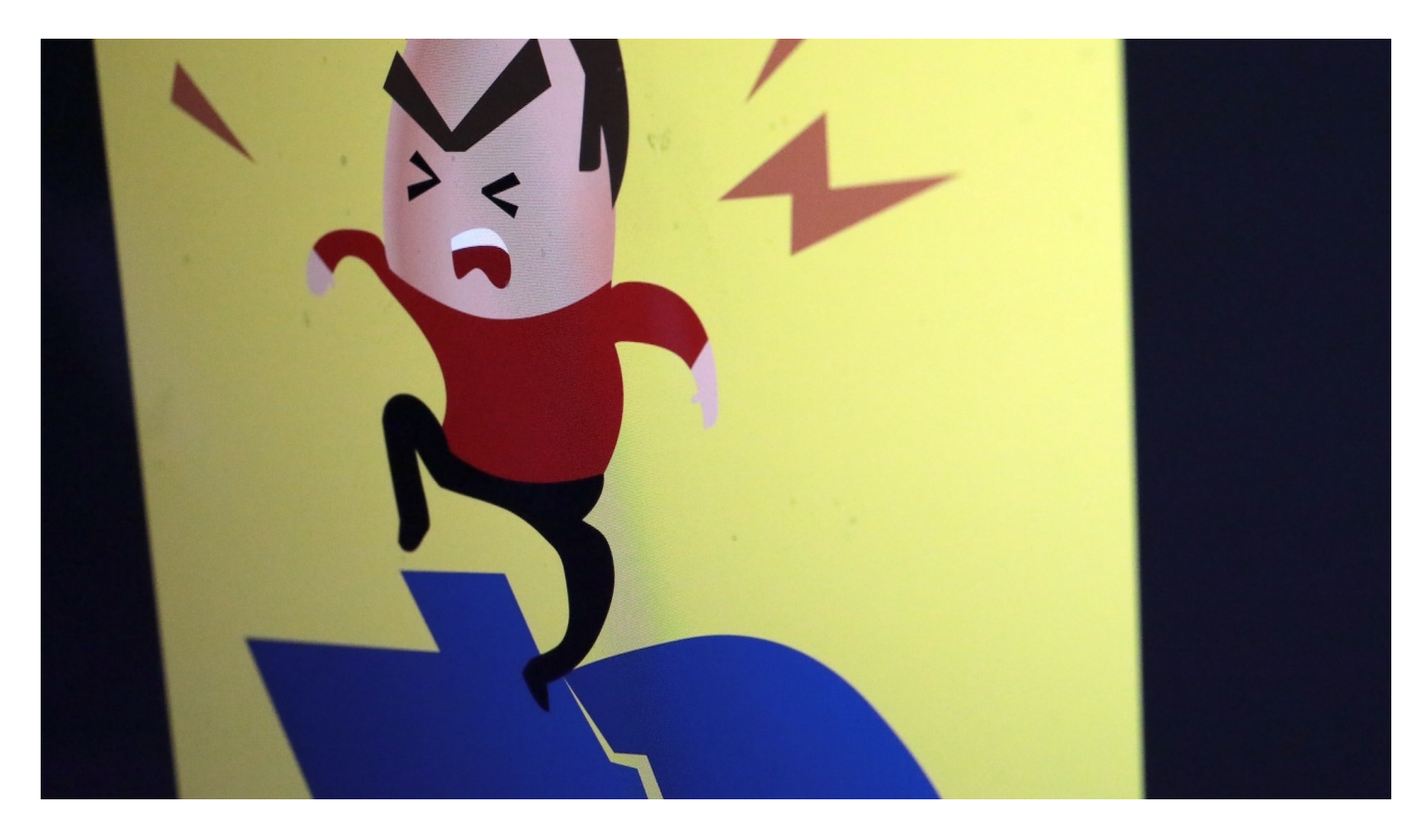

**Nach dem doppelten Polizistenmord im Landkreis Kusel gab es in den "Sozialen Netzwerken" zahlreiche hämische Kommentare. Ein Facebook-Nutzer hatte einen davon mit einem "Like" versehen. Ein Landgericht hat eine anschließende Hausdurchsuchung für rechtens erklärt. Das könnte bedeuten, dass auch das Liken von strafbaren Posts strafbar ist.**

Am 31. Januar 2022 wurden im Landkreis bei Kusel zwei Polizisten bei einer Routinekontrolle erschossen. Schon kurz nach Bekanntwerden der Tat kursierten hämische und verunglimpfende Kommentare, die die Opfer herabgewürdigt und/oder die Tat – also die Erschießung der Polizisten – gebilligt oder sogar begrüßt haben. Öffentlich, in den sogenannten "Sozialen Medien".

#### **Ein Like kann Billigung von Straftaten sein**

Ein solcher Post – die meisten eignen sich nicht zur öffentlichen Wiederholung – lautete: "Keine einzige Sekunde Schweigen für diese Kreaturen". Etliche User haben diesem Kommentar auf Facebook zugestimmt – und den so berühmten Facebook-Daumen angeklickt, der Zustimmung signalisieren soll. "Das gefällt

mir."

Juristen nennen so etwas "Billigung von Straftaten" und "Verunglimpfen des Andenkens Verstorbener". Das sind Straftaten – und die Person, die den Post geschrieben und damit veröffentlicht hat, muss mit strafrechtlichen Konsequenzen rechnen.

### **Verunglimpfung Verstorbener**

Ungewöhnlich ist allerdings, dass in diesem Fall auch strafrechtlich gegen Personen vorgegangen wurde, die den Post mit einem "Like" versehen haben. Auch der erfülle den Tatbestand der "Verunglimpfung des Andenkens Verstorbener" sowie der "Belohnung und Billigung von Straftaten", so die Ermittlungsrichterin des Amtsgericht Meiningen.

Sie hatte eine Hausdurchsuchung veranlasst. Dabei wurden Smartphones und Speichermedien beschlagnahmt, auch haben Beamte Online-Speicher durchsucht.

Dagegen hatte der Betroffene Beschwerde eingereicht. Doch das Landgericht Meiningen hat der Beschwerde nun abgewiesen. Die Hausdurchsuchung war demnach rechtens. Das war zwar bereits am 5. August 2022, doch gerade erst hat Terhaag sich die Urteilsbegründung beim Landgericht Meiningen besorgt und öffentlich gemacht.

### **Keine Verurteilung**

"Damit ist der Beschwerdeführer, der den Post gelikt hat, noch nicht automatisch verurteilt", stellt Michael Terhaag klar. Der Düsseldorfer Anwalt ist auf Internetrecht spezialisiert und verfolgt die aktuelle Rechtsprechung zu solchen Themen sehr genau. Ein wichtiger Hinweis, denn im Internet kursieren zahlreiche Beiträge, die behaupten, der Beklagte wäre damit bereits "verurteilt".

"Allerdings gehen wir davon aus, dass das Liken strafbarer Inhalte auch strafbar sein kann", ergänzt Terhaag. Denn anderenfalls hätte das Landgericht den Durchsuchungsbefehl nicht akzeptiert. "Und das ist neu für uns Juristen", sagt er. Auf seiner Webseite aufrecht.de erklärt Terhaag die Hintergründe sehr genau.

#### **Ob Like strafbar, wird noch geprüft**

Ob die Tathandlung als solches – also das Liken eines strafbaren Post – am Ende ebenfalls strafbar ist, wird das Gericht noch gesondert und auch unter Berücksichtigung eventuell gefundener Beweismittel zu entscheiden haben. Fest steht, dass ein Liken oder positives Kommentieren strafbarer Postings selbst eine strafbare Handlung darstellen und zu Hausdurchsuchungen kann.

#### **LINKS**

#### **Das soll in der Tatnacht im Kreis Kusel wirklich passiert sein**

https://www.swr.de/swraktuell/rheinland-pfalz/kaiserslautern/das-hat-der-prozessim-fall-kusel-bislang-ergeben-100.html

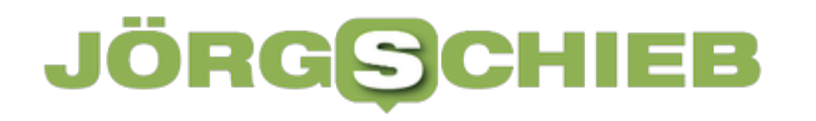

**Netzwerke im Wandel - vom kabelgebundenen zum drahtlosen Wide Area Network**

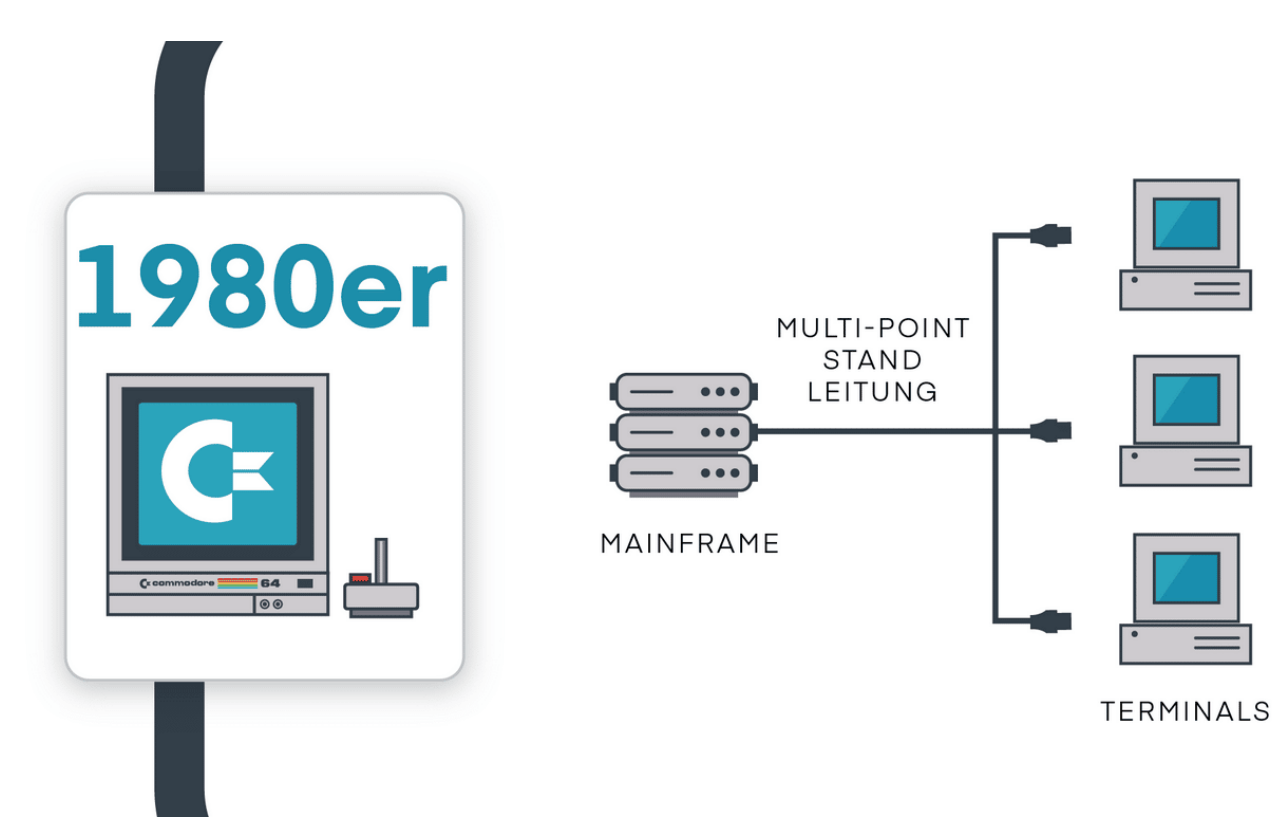

**Wide Area Networks (WAN) sind älter als wir denken. Viel älter. Mehrere Tausend Jahre. Schon der Transport, die Übermittlung und die Lagerung der Papyri im alten Ägypten kann als WAN gelten. Informationen zu codieren, zu verteilen, haltbar und - entsprechende Zugangserlaubnisse vorausgesetzt - zugänglich zu machen ist ein Grundpfeiler menschlicher Organisation und damit menschlicher Kultur.**

Die Anfänge des WANs, wie wir es heute kennen, liegen in den 1950er Jahren. Die US-amerikanische Luftwaffe baute ein Netz aus Telefonleitungen und Modems, das so genannte "Semi-Automated Ground Environment Radar Defense System", kurz SAGE. Diese Grundstruktur – die Verbindung von Endpunkten mit Kabeln – hielt sich viele Jahrzehnte.

Nach einer Vielzahl technischer, zum Teil bahnbrechender Innovationen, vom Mainframe bis zum weltweiten IoT, ist das WAN erwachsen geworden und hat sich vom Kabel emanzipiert. Ein Blick in die vergangenen vier Dekaden zeigt, wie 5G für Unternehmen und eine Welt ohne Kabel entstanden sind.

#### **1980er: Zentralisiertes Computing**

Neben der neuen deutschen Welle und beeindruckender Schulterpolster, markieren die 80er den Beginn der leistungsfähigen Unternehmensnetzwerke über gemietete Multipoint-Standleitungen. Daten "rasen" mit einem Durchsatz von 9,6 Kbps von Mainframes, die hauptsächlich aus dem Hause IBM kommen, über die Frontend-Prozessoren zum Computerterminal.

"Dumme Terminals" ohne eigene Rechenpower schicken jeden einzelnen Tastendruck an den Mainframe und bekommen die Ergebnisse zurück. Doch diese Ära endet mit der rasanten Entwicklung der PCs, meist von IBM, gelegentlich auch von Apple. Das Terminal als "Fernbedienung" hat zu Beginn des nächsten Jahrzehnts ausgedient.

#### **1990er: Verteiltes Rechnen**

Techniktreiber sind neben der Buchhaltung die Finanz- und Versicherungsbranche. Hier sind Datenhunger und Nutzen am größten. Bald erkennen Nutzer die Vorteile, in einem lokalen Netzwerk mit Druckern und Clustern an anderen PCs Daten auszutauschen. Folgerichtig etabliert sich hier als erstes das LAN, das Local Area Network.

Die Datenverarbeitung findet mit Einführung von TCP/IP als Verbindungsprotokoll für LAN und WAN in verteilten Midrange-Systemen statt. Neben IBM ist jetzt auch DEC auf dem Markt eine nennenswerte Größe. Frame-Relay-Dienste vermitteln die Kommunikation zwischen Rechenzentren und LANs über ein Wide Area Network. Sie arbeiten protokollübergreifend und helfen bei der Umstellung von IBM auf proprietäre LANs und TCP/IP. Nicht zuletzt, weil sie wesentlich günstiger im Betrieb sind und sie jeder möglichst schnell haben will, verbreiten sich Frame-Relay-gesteuerte Netze sogar schneller als das Internet.

#### **2000er: Virtualisiertes, Server-zentriertes Computing**

Die zunehmende Globalisierung, auch der Unternehmen, bedeutet das Aus für die Mainframes und verteilte Midrange-Computer. Sie werden durch zentrale Serverfarmen ersetzt. Zeitgleich entwickeln sich virtuelle private Netzwerke (VPN) und Multiprotocol Label Switching (MPLS). MPLS als Nachfolger von Frame Relay

ist TCP/IP-nativ und kann den Datenverkehr priorisieren. Das steigert die Effizienz bei der Weiterleitung von Daten über geleaste Leitungen enorm.

Unternehmen produzieren verschiedene Arten von Daten, die unterschiedliche Prioritäten haben. MPLS spiegelt diese verschiedenen Anforderungen und ermöglicht entsprechende Dienstqualitäten im WAN. Netzwerke entwickeln sich zu einem differenzierten, vom Netzbetreiber bereitgestellten Dienst. Das SD-WAN lässt sich bereits erahnen.

### **2010er: Zentralisiertes Cloud-Computing**

Barrack Obama ist Präsident der USA, Angela Merkel in ihrer zweiten Amtsperiode und das Wort des Jahres: "Wutbürger". Die Tech-Szene boomt: iPad, Instagram, MS Azure - und die erste Aktivierung von 4G LTE. Netzwerke, Geräte und Anwendungen lernen das Laufen und werden immer mobiler. Der Bedarf an Bandbreite, zumal an drahtloser Bandbreite, explodiert. MPLS und zentrale Rechenzentren haben ihren Zenit überschritten und beginnen ihren Abstieg.

An ihre Stelle treten intelligente, zuverlässige und sichere Cloud-basierte Technologien. Unternehmen nutzen zunehmend LTE und SD-WAN, um Aufgaben immer näher an den Netzwerkrand zu verlagern.

Dennoch, SD-WAN in den 10ern ist immer noch eine hauptsächlich kabelgebundene Netzwerkwelt. Aber es wird immer wichtiger, mobile und temporäre Standorte, wie Fahrzeuge, IoT-Geräte und Kioske anzubinden. Der Bedarf weist die Richtung ins nächste Jahrzehnt.

#### **Die 2020er Jahre: Hybrides Cloud-Computing und drahtloses WAN**

Die Möglichkeiten von 4G LTE und 5G befeuern die Nutzung drahtloser Verbindungen und umgekehrt. WANs ohne vernünftige Drahtlosanbindung sind heute undenkbar. Wireless WAN (WWAN) bietet die Agilität und Reichweite, die zahllose Unternehmensprozesse brauchen. Das Wachstum ist exponentiell, die Vernetzung von Menschen, vor allem aber von Orten und Dingen explodiert.

5G kann die Aufgaben schneller Glasfasernetze übernehmen und ist

vergleichsweise leicht auszurollen. Es ist absehbar, dass mobile Datenverbindungen via 5G denen über MPLS den Rang ablaufen werden. Die aktuelle IDC-Prognose: Der private LTE/5G-Markt wird 2024 ein Volumen von 5,7 Milliarden US-Dollar erreichen, da Sicherheit, Verfügbarkeit, Skalierbarkeit und ein zentralisiertes Management weiterhin zu den wichtigsten Kriterien für Unternehmensnetzwerklösungen gehören.

Frequenzen für Unternehmensanwendungen gibt es genug und die Technik wird ständig weiterentwickelt. Das gibt zusätzlichen Schub für private 5G-Lösungen, so genannte Campusnetzwerke, welche insbesondere für die Anbindung von geschäftskritischen und industriellen Anwendungsszenarien wirtschaftlich interessant sind.

Eines ist sicher: Jede Veränderung in der Netzwerktechnik basiert auf der Veränderung der Computerarchitekturen und der angeschlossenen Geräte. Und diese Entwicklung ist noch lange nicht zu Ende. Denn die Erwartungen steigen weiter.

**schieb.de** News von Jörg Schieb. https://www.schieb.de

### **BeReal: Das echte Leben – oder zumindest so ein bisschen**

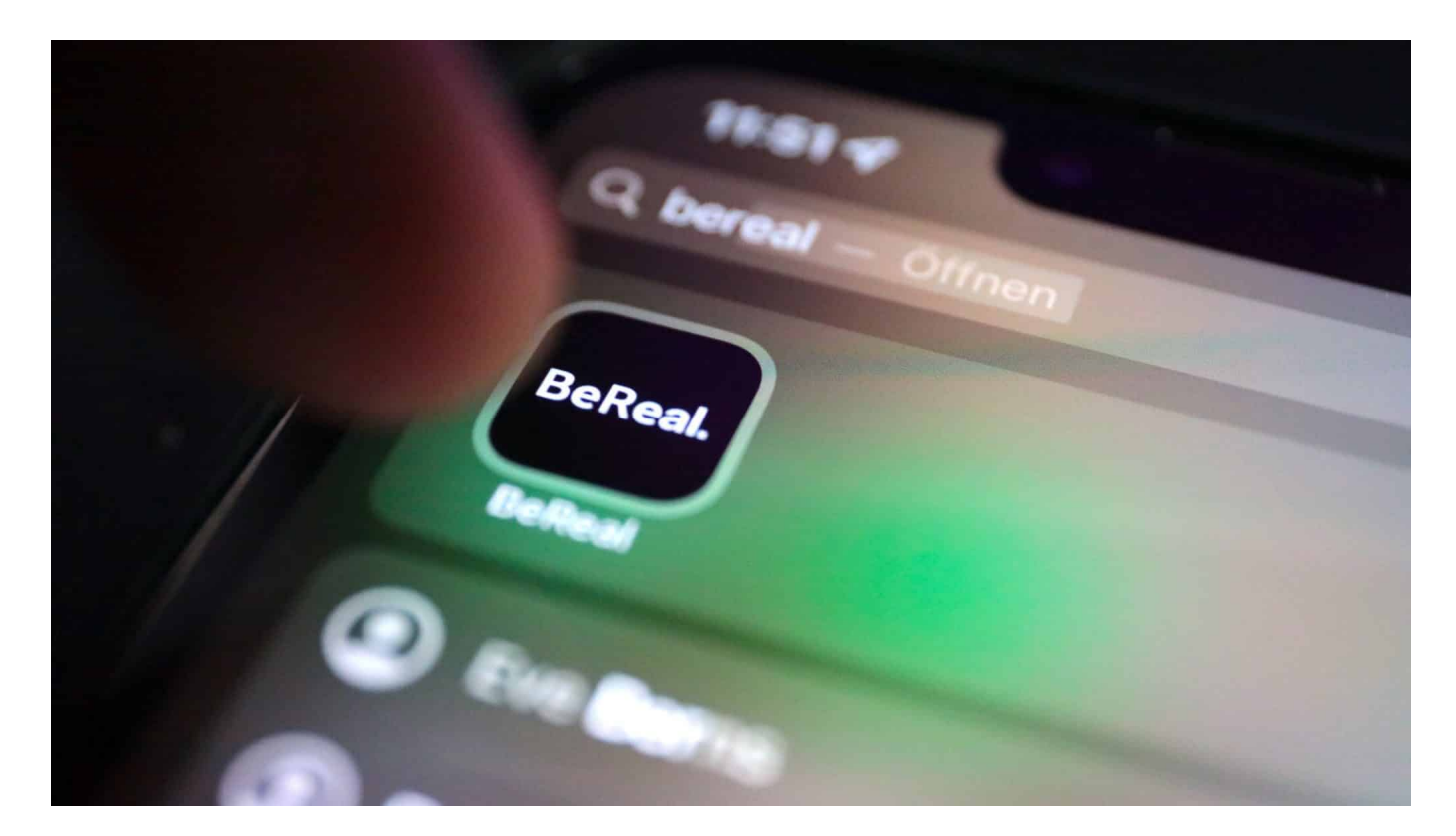

**Seit einigen Wochen macht die Foto-App BeReal von sich Reden. Sie gilt als eine Art Anti-Instagram. Denn hier gibt es keine Filter - und die User können nicht entscheiden, wann sie fotografieren. Hat ein solches Konzept Aussicht auf Erfolg?**

Auf Instagram geht es den Menschen immer so gut: Leckeres Essen, tolle Urlaube und Locations, Spaß mit Freunden und Familie – oder mit dem Haustier. Die Frisur sitzt, die schicken Klamotten auch. Die Pose wirkt perfekt. Eine glattgebügelte Traumwelt. Vielen Menschen geht dieser inszenierte Kram auf die Nerven: Sie wollen etwas mehr Authentizität. Und da kommt BeReal ins Spiel. Eine neue App, eine Community, die aktuell von sich Reden macht. Denn hier soll sich das wahre, das echte Leben abspielen. Fotos ohne Filter und Inszenierung – das zumindest ist die Idee der Macher. Manche sprechen schon von einem Anti-Instagram.

#### **Zwei Minuten Zeit fürs Foto**

Bei BeReal ist alles anders als bei Instagram, Facebook, TikTok und Co. Die App beraubt die User der Kontrolle. Sie haben nicht die Wahl, ob sie Fotos oder Videos einstellen. Es gehen nur Fotos. Es gibt keine Filter oder Effekte für die Fotos. Und die App gibt sogar vor, wann die Fotos gemacht und hochgeladen werden sollen.

Einmal am Tag, zu einem völlig überraschenden Zeitpunkt - und das ist jeden Tag ein anderer -, fordert die App alle User gleichzeitig(!) auf, ein "Real" zu machen: Die Nutzer haben dafür nur zwei Minuten Zeit. Und sie müssen das Foto mit der App anfertigen. Das verhindert, dass Filter zum Einsatz kommen. Das verhindert aber auch Inszenierung, denn die Aufnahmen müssen ja in genau dem Moment gemacht werden, in dem man sich gerade befindet.

Die App nimmt Front- und Rückkamera auf. Also egal, ob man gerade im Kino sitzt, sich Nudeln kocht, sich im Bad befindet oder im Hörsaal oder Bus: Innerhalb von 120 Sekunden ein Foto machen und hochladen, das ist die Aufgabe. Auf diese Weise sieht man ungeschminkte Bilder von seinen Freunden. Schnappschüsse des Lebens.

#### **User können Fotos nachreichen: #late**

Klingt nicht so einfach: Was, wenn ich gerade auf der Toilette sitze und kein Foto machen will – oder mich in einer anderen Situation befinde, in der es nicht geht, ein Foto zu machen?

Ganz einfach: Dann kann man das Foto auch später nachreichen. Das wird dann aber markiert als #later. Die Freunde sehen also: Aha, dieses Bild ist also nicht spontan entstanden, sondern doch kontrolliert. Und sollte ein Foto mal misslingen, kann man eine weitere Aufnahme machen. Aber auch das ist dann markiert: Die Freunde sehen: Aha, es ist also nicht die erste Aufnahme, die wir sehen, sondern die zweite oder dritte...

Es herrscht diesbezüglich völlige Transparenz. Wer aber gar keine Fotos hochlädt, kann auch nicht sehen, was die Freunde hochgeladen haben. Es gibt also einen konkreten Anreiz, immer etwas zu posten. Außerdem verschwinden die Aufnahmen auch noch automatisch nach 24h. Es gibt also keine nicht enden wollende Timeline, durch die man durch scrollt... Alle Aufnahmen und Fotos sind weniger als 24h alt. Es gibt auch keine Likes. Die Macher wollen nicht, dass die User Fotos nur hochladen, damit sie anderen gefallen. Diese Art von

Belohnungssystem gibt es hier nicht. Das ist in so ziemlich jeder denkbaren Hinsicht etwas anderes als Instagram.

### **Back to banality**

Back to Banality, sozusagen. Die Macher versprechen "Deine Freunde ich echt".

Inhaltlich funktioniert das – denn das, was man auf BeReal zu sehen bekommt, ist wahrlich etwas völlig anderes als auf Instagram. Erstaunlich viele Fotos von Menschen, die gerade fernsehen oder am Computer sitzen. Chillen auf dem Sofa, Nudeln essen, vielleicht auch mal ein Spaziergang – das sind sehr häufige Aufnahmen auf BeReal. Man könnte also sagen, das Konzept geht auf.

Da die Leute kaum schummeln können, gibt es eben vor allem banale Alltagssituationen zu sehen. Keine Frage. Und weil jeder gezwungen ist, ein Bild hochzuladen, weil sonst auch keine Bilder angeschaut werden können, landen noch mehr banale Aufnahmen im Netzwerk. Ob das auf Dauer reizvoll ist, wage ich zu bezweifeln. Wer will schon jeden Tag sehen, wie die Freunde fernsehen oder in der Straßenbahn sitzen.

#### **Monetarisierung noch unklar**

Aber wie wollen die Betreiber denn Geld verdienen?

Das ist noch nicht abzusehen. Noch ist BeReal kein Massenphänomen. Doch die App macht aktuell zumindest in Insiderkreisen von sich Reden und findet immer mehr Interessenten. Noch im Januar hatte BeReal weltweit zwei Millionen täglich aktive Nutzer, im Juli waren es bereits 7,9 Millionen. Ich sehe allerdings kein Potenzial für eine Milliarde Nutzer weltweit...

Es gibt keine Werbung in der App, laut Anbieter werden auch keine Daten erhoben oder ausgewertet. Noch fehlt es also an einem Monetarisierungsmodell. Das muss aber nicht so bleiben. Wenn so eine App sich rasant entwickelt und deutlich mehr User anzieht als bislang, wäre sie ein Kaufkandidat für Facebook, Google oder Apple. Dann würde Geld fließen. Vorher wohl eher nicht.

Allerdings testet Instagran in einem kleinen Kreis bereits das Konzept von BeReal aus: Instagram fordert einige Benutzer auf, an einer "IG Candid Challenges

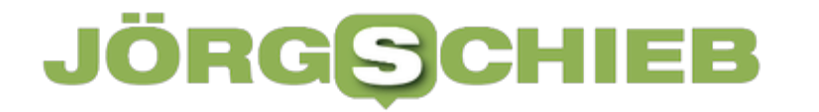

teilzunehmen" und "jeden Tag eine Benachrichtigung zu erhalten, um ein Foto in zwei Minuten aufzunehmen und zu teilen". Genau das Grundkonzept von BeReal. Mark Zuckerberg ist auf das Konzept also bereits aufmerksam geworden.

https://www.youtube.com/watch?v=LOn-n6OY7UA&t=191s